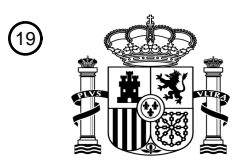

OFICINA ESPAÑOLA DE PATENTES Y MARCAS

ESPAÑA

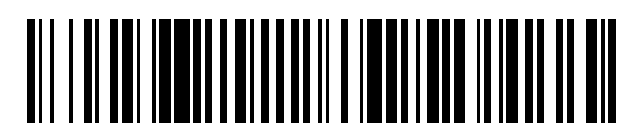

<sup>11</sup> **2 401 334** Número de publicación:

 $(51)$  Int. CI.: *H04W 16/14* (2009.01)

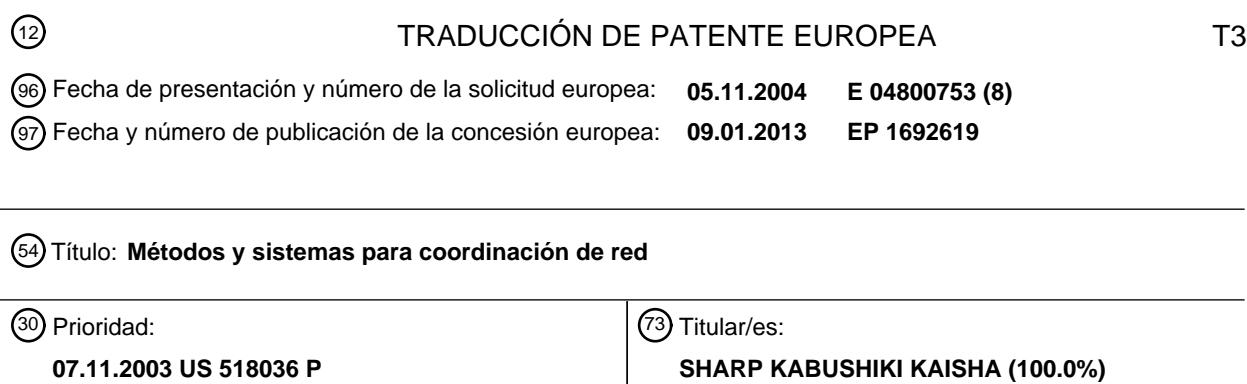

**22-22, NAGAIKE-CHO ABENO-KU OSAKA-SHI OSAKA 545-8522, JP**  $(72)$  Inventor/es: **AYYAGARI, DEEPAK y CHAN, WAI-CHUNG** 74 Agente/Representante: **CARVAJAL Y URQUIJO, Isabel 07.11.2003 US 518224 P 07.11.2003 US 518237 P 07.11.2003 US 518574 P 19.01.2004 US 537492 P 21.05.2004 US 573353 P** 45 Fecha de publicación y mención en BOPI de la traducción de la patente: **18.04.2013**

ES 2 401 334 T3 **ES 2 401 334 T3**

Aviso: En el plazo de nueve meses a contar desde la fecha de publicación en el Boletín europeo de patentes, de la mención de concesión de la patente europea, cualquier persona podrá oponerse ante la Oficina Europea de Patentes a la patente concedida. La oposición deberá formularse por escrito y estar motivada; sólo se considerará como formulada una vez que se haya realizado el pago de la tasa de oposición (art. 99.1 del Convenio sobre concesión de Patentes Europeas).

### **DESCRIPCIÓN**

Métodos y sistemas para coordinación de red

#### Antecedentes de la invención

En situaciones en donde múltiples redes lógicas comparten un canal o medio de comunicación común, las redes 5 compiten para acceso al canal. Normalmente, las redes competirán por el ancho de banda. En ausencia de cualquier coordinación entre las redes, ellas pueden interferir destructivamente entre sí, reduciendo la capacidad de utilización y reduciendo el ancho de banda (BW por sus siglas en inglés) disponible para los dispositivos dentro de una red.

También es frecuentemente imperativo por razones de seguridad y otros motivos, que los dispositivos dentro de una red no sean capaces de tener acceso e interpretar el intercambio de mensajes dentro de otra red. Esto se logra 10 usualmente a través de claves de seguridad que codifican los mensajes. Estas claves normalmente son únicas para la red y no son compartidas con otras redes lógicas.

El escenario descrito anteriormente puede surgir cuando en hogares vecinos en un vecindario residencial o complejo de apartamentos complementa redes de área local dentro de sus viviendas individuales. Frecuentemente estas redes comparten un canal como es el caso en redes inalámbricas y en líneas de alta tensión. Una implementación

- 15 aceptable de este escenario requiere sistemas y métodos que permitan coordinar múltiples redes con otras sin comprometer la seguridad de ninguna red individual. Información adicional perteneciente a la técnica anterior se puede encontrar en el documento WO 02/41586 que describe un protocolo combinado y armonizado para LAN inalámbrico con base en la combinación de protocolos ETSI BRAN HiperLAN/2 con IEEE 802.11a. El nuevo AP mejorado HipeLAN/2 (H/2eAP) en adición a su operación HiperLAN/2 estándar- también trabajará como Coordinador
- 20 de Punto de 802.11a, está soportador por un Coordinador de Punto cooperativo de 802.11. El H/2eAP envía baliza corporativa en el Tiempo de Transmisión de Baliza Ofrecido H/2 (H/2 TBTT) con configuración del parámetro CfpDurRemaining en 2ms (un múltiplo de). Luego de recibir esta baliza por las estaciones de 802.11a BSS, la estación lo reconoce como una baliza BSS externa, la extrae y evalúa el parámetro CfpDurRemaining y de esta manera configura los temporizadores a la duración adecuada, no para iniciar ninguna transmisión de datos durante
- 25 el tiempo respectivo. Después de enviar esta baliza el H/2eAP es capaz de iniciar la transmisión de su trama H/2 MAC sin la interferencia subyacente provenida del sistema 802.11a vecino y sin el retraso de la baliza corporativa H/2. La trama H/2 MAC estará embebida en el Periodo de Contención 802.11 (CP) inmediatamente después del Periodo Libre de Contención (CFP). Debido a que el CP antes que la trama H/2 MAC sea controlada por el H/2eAP o por un PC cooperativo, se puede garantizar que no hay retardo de la transmisión de baliza corporativa H/2. Como
- 30 resultado, el QoS en H/2 puede ser soportado. La secuencia de tiempo resultante se puede dividir en tres partes. (1) el "802.11e CFP" con Calidad de Servicio limitada, (2) la trama "HiperLAN/2 MAC" con soporte completo de Calidad de Servicio, y (3) el 802.11e CP sin ningún soporte de Calidad de Servicio. Todas las tres partes forman la denominada supertrama corporativa, que se repite periódicamente en el tiempo.

Breve resumen de la invención

35 Los anteriores objetos se resuelven mediante la materia reivindicada de acuerdo con las reivindicaciones independientes.

Las realizaciones de la presente invención comprenden métodos y sistemas para coordinación entre múltiples redes interfirientes.

Los anteriores objetivos y otras características y ventajas de la invención serán más fácilmente comprendidas luego 40 de la consideración de la siguiente descripción detallada de la invención tomada en conjunto con los dibujos acompañantes.

Breve descripción de los dibujos

La Figura 1 ilustra un escenario de red de ejemplo;

La Figura 2 muestra una trama TDMA de ejemplo para la red de ejemplo mostrada en la Figura 1;

45 La Figura 3 es un diagrama que muestra etapas de configuración de red vecinas de ejemplo;

La Figura 4 es un diagrama que muestra una trama TDMA de ejemplo después que se ha unido un nuevo QoSC;

La Figura 5 es un diagrama de secuencia de mensajes que muestra procedimientos de ejemplo para solicitud de ancho de banda:

La Figura 6 es un diagrama que muestra una trama TDMA de ejemplo después que se ha otorgado un ancho de 50 banda al QoSC;

La Figura 7 es un diagrama de secuencia de mensajes que muestra procedimientos de ejemplo para liberar un Periodo Libre de Contención;

La Figura 8 es un diagrama de secuencia de mensajes que muestra procedimientos de ejemplo para apagar una red.

Descripción detallada de las realizaciones preferidas

- Algunos problemas de coordinación de red que comparten medios que comparten canales se pueden resolver 5 mediante los protocolos de acceso de contención que se emplean mediante todos los dispositivos en múltiples redes que comparten un canal o un medio. Frecuentemente estos protocolos requieren descifrar partes de mensajes transmitidos que pueden minar la seguridad de las redes individuales. La Calidad de Servicio (QoS) es un término que se refiere a sistemas y métodos para establecer prioridades entre dispositivos de red. Los protocolos de acceso de contención han mostrado que son ineficientes en proporcionar garantías QoS a aplicaciones Audio-Visuales (AV) 10 y de transmisión de flujos, que son cada vez más populares.
- 

En algunos métodos, un controlador central puede arbitrar entre múltiples redes al decidir cómo se particiona el ancho de banda (BW) disponible total. Esta decisión centralizada hace que el esquema pueda provocar grandes retardos e incurra en sobrecarga de mensajería pesada cuando crece el número de redes vecinas.

- Las realizaciones de la presente invención pueden permitir múltiples interferencias o que las redes vecinas 15 coordinen la forma de compartir un medio o canal entre ellas mismas. Cada red puede forjarse para sí misma una porción del BW a través de una secuencia de intercambio de mensajes con dispositivos en redes vecinas. Si se requiere, cada una de las operaciones de la red se puede mantener completamente segura y autónoma. Los mensajes de coordinación entre redes pueden ser el único intercambio de mensajes no codificados. Adicionalmente, estos métodos se pueden distribuir completamente en la naturaleza. Cada red puede coordinar solo con sus vecinos
- 20 inmediatos. El efecto de encadenamiento en donde una red debe coordinar con múltiples redes los saltos que se deben evitar. Algunas realizaciones no requieren autoridad central para arbitraje entre ellas. Estas realizaciones mejoran en forma demostrable la capacidad sobre los protocolos de acceso de contención utilizados para múltiples operaciones de redes a través de la reducción de colisión, mitigación de interferencia y reutilización del medio de comunicación mediante redes que la interfieren.
- 25 Algunas realizaciones de la presente invención emplean un modelo de red en donde cada red tiene una autoridad de control denominada un Controlador QoS (QoSC). En estas realizaciones, hay un caso de un QoSC en cada red. El QoSC gestiona las actividades de los dispositivos dentro de su red y realiza funciones tales como asignación de BW a las conexiones. Estas realizaciones pueden emplear un esquema de Acceso Múltiple por División de Tiempo (TDMA) en donde las redes comparten un ancho de banda al operar en diferentes segmentos de una trama de
- 30 tiempo.

En estas realizaciones, el QoSC de cada red, en la inicialización de la red, construye una Lista de Red de Interferencia (INL). El INL identifica las redes vecinas que interfieren. El QoSC luego se comunica con cada una de las redes que interfieren en su INL, a través de una serie de intercambios de mensajes. El QoSC puede indicar a sus vecinos la configuración de trama que percibe y las regiones dentro de la trama de tiempo que estará utilizando. 35 Este intercambio de mensajes también puede requerir que el QoSC vecino libere o entregue un ancho de banda (una porción de la trama de tiempo) en favor de la solicitud del QoSC para el BW adicional.

- En algunas realizaciones de la presente invención, una trama de tiempo, como se ejemplifica por el QoSC y se observa por todos los dispositivos en la red controlada por el QoSC particular, puede comprender cuatro regiones:
- 1. Región de Baliza: Las balizas son mensajes de control que identifican la configuración de trama y las 40 asignaciones BW dentro de la trama de tiempo de múltiples redes y a dispositivos dentro de una red dada. Cada QoSC debe transmitir una Baliza a dispositivos en su red para informarlos de la configuración de trama a seguir. En muchas realizaciones, las transmisiones de Baliza se deben transmitir sin colisiones con el fin de proporcionar información de configuración de trama exacta y de temporización a los dispositivos en la red. Las colisiones ocurren cuando los dispositivos transmiten simultáneamente en un grupo de redes que interfieren. Por consiguiente, las 45 realizaciones de la presente invención pueden utilizar métodos mediante los cuales las redes dentro de un INL
- coordinan con otra y transmiten Balizas individuales sin colisiones. Todos los dispositivos en las redes en un INL saben no transmitir en una Región de Baliza.

2. Periodo de Contención (CP): Este es un periodo cuando múltiples dispositivos utilizan un protocolo de acceso de contención para compartir el medio. Los QoSCs pueden utilizar este periodo para comunicarse con otros QoSCs.

- 50 Una red puede tener uno o más Periodos de Contención. Normalmente, los periodos de contención de una red no se pueden sobreponer con el Periodo Libre de Contención de otra red, en esos INL de red. En la mayoría de realizaciones, cada red debe tener por lo menos un CP que es por lo menos suficientemente largo para llevar el máximo tamaño de mensajes definidos para esas realizaciones. Se pueden utilizar diversos protocolos de acceso de contención durante el CP de esas realizaciones.
- 55 3. Periodo Libre de Contención (CFP): Este es un periodo cuando solo los dispositivos que tienen autorización explícita desde su QoSC están posibilitados para transmitir. UnQoSC debe asegurar que las transmisiones en el CFP son libres de contención. Adicionalmente, los QoSCs deben asegurar que el CFP de las redes en un INL no coincide ni se sobrepone.

4. Periodo de permanencia afuera (SOP): Este es un periodo dentro del cual todos los dispositivos en una red tienen instrucciones del QoSC para permanecer inactivos. No deben utilizar ni el protocolo de acceso de contención ni el protocolo de acceso libre de contención durante el SOP.

- Cada QoSC construye su versión de trama de tiempo y la difunde en su Baliza. Todos los dispositivos en una red 5 decodifican la Baliza desde su QoSC y deben observar en el cronograma indicado allí. Cuando se construye su versión de la trama de tiempo, el QoSC está obligado a seguir ciertas reglas, que determinan qué segmentos de tiempo están disponibles para que el QoSC reclame. Estas reglas cuando se utilizan junto con el INL, aseguran que hay reutilización de capacidad entre redes que no interfieren con otra incluso aunque compartan un canal de comunicación común.
- 10 Una vez se instala una trama y se transmite en la baliza, todos los dispositivos en una red deben observar el cronograma indicado allí. Todas las operaciones dentro de una porción de la trama de tiempo que pertenece a una red particular son autónomas para esa red y el QoSC puede gestionar participación en el BW de la forma que estime conveniente.
- Las realizaciones de la presente invención pueden comprender un modelo distribuido para coordinación entre 15 múltiples redes vecinas con base en las listas de red que interfieren. Estas realizaciones no requieren una autoridad central para arbitraje entre múltiples redes.

Las realizaciones de la presente invención también pueden comprender métodos y sistemas para que las redes compartan el BW con otras redes en un INL a través de coordinación lograda mediante una serie de intercambio de mensajes. En algunas realizaciones, el intercambio de mensajes es simple y requiere capacidad mínima para 20 señalización sobrecargada. Dicha coordinación puede permitir que cada red proporcione un soporte QoS a las

aplicaciones/dispositivos dentro de su dominio. En algunas realizaciones, la coordinación mejora dramáticamente la eficiencia y utilización de la capacidad del sistema.

Las realizaciones de la presente invención pueden comprender un mecanismo de coordinación distribuido que restringe toda la decisión que hace a un INL y no requiere redes que tengan múltiples saltos lejos para coordinarse 25 entre sí.

Las realizaciones de la presente invención pueden comprender un mecanismo de coordinación que permita a las redes reutilizar las porciones de tramas de tiempo que ya están en uso mediante las redes que no interfieren. Este método puede reforzar significativamente la capacidad del sistema sobre los protocolos de contención u otros métodos con coordinación limitada o coordinación lograda a través de señalización extensiva.

30 Las realizaciones de la presente invención pueden aumentar dramáticamente el desempeño en redes autónomas que operan y proporciona soporte QoS para aplicaciones tal como voz sobre Protocolo de Internet (VoIP), Televisión de Alta Definición (HDTV), transmisión SDTV, aplicaciones de Protocolo de Internet de transmisión de flujos (IP), etc.

Las realizaciones de la presente invención se pueden utilizar en conjunto con redes compatibles con IEEE 802.15.3, IEEE 802.11 o estándares de Comunicaciones en Líneas de Alta Potencia HomePlug. Estas normas y los 35 documentos que las definen se incorporan aquí mediante referencia.

Las realizaciones de la presente invención pueden comprender participación en ancho de banda o asignación en donde las decisiones de participación de ancho de banda/asignación se hacen localmente entre QoSCs identificados en una Lista de Redes que Intefieren (INL).

Las realizaciones de la presente invención puede comprender sistemas y métodos que permiten la reutilización 40 espacial a través del concepto de utilización de INL.

Las realizaciones de la presente invención pueden comprender Balizas y transmisión de datos desde diferentes redes que pueden ocurrir simultáneamente si se satisfacen ciertas condiciones de interferencia.

### Estructura de Trama TDMA

Las realizaciones de la presente invención se pueden describir con referencia a un escenario de red de ejemplo. 45 Este escenario de ejemplo se ilustra en la Figura 1. En este escenario, un Sistema de Estación Base (BSS) 10 es una red que comprende un Controlador de Calidad de Servicio (QoSC) 12 y las estaciones (STA) que controla 14- 20. Un QoSC 12, en coordinación con otros QoSC 22-30 en el vecindario, que puede asignar una trama TDMA a uno o más de los siguientes usos:

- 1. Para transmisión de Balizas;
- 50 2. Para acceso libre de contención;
	- 3. Para acceso de contención; o
	- 4. Para región de permanencia afuera en donde no se permiten transmisiones.

Una estructura de trama de ejemplo se puede describir con referencia a la Figura 2. Un QoSC puede reservar ancho de banda durante un Periodo de Contención 64. Una vez un QoSC/red ha declarado un cierto intervalo de tiempo como su Periodo Libre de Contención 66, 70, 74, cualquiera de sus Vecinos que Interfieren no tendrán la posibilidad de transmitir al mismo tiempo. En cuanto a lo que se relaciona con los vecinos que interfieren, ese intervalo de

- 5 tiempo es una región de permanencia afuera 68, 72, 76 en donde no puede ocurrir transmisión. Múltiples BSS pueden compartir un Periodo Libre de Contención en donde sus estaciones no interfieren. Por ejemplo, en el sistema de ejemplo ilustrado en las Figuras 1 & 2, durante el Periodo Libre de Contención 66 de QoSC "B" 22 (con una identificación de red (NID) de #132), QoSC "D" 26 (NID= #138a) también ha programado un Periodo Libre de Contención 70. Esto se puede lograr debido a que el QoSC "B" 22 no tiene estaciones que interfieran con las
- 10 estaciones administradas por el QoSC "D" 26. Cuando el QoSC no se programa todo el tiempo dentro de una trama para Periodos Libres de Contención 66, 70, 74, se puede asignar cualquier tiempo restante como un Periodo de Contención 78, 80 para todas las estaciones de red o un grupo de estaciones particular. Las decisiones de asignación de ancho banda se pueden basar en un criterio de primero que llega primero que se atiende o por métodos de prioridad de estación, usuario, red u otros.
- 15 Para cada sub-red BSS 20-30, cualquier tiempo que no sea la Región de Baliza 62, un Periodo Libre de Contención 66, 70, 74, o una Región de Permanencia Afuera 68, 72 & 76 puede llegar a ser un Periodo de Contención 64, 78, 80. Las estaciones en esa red BSS se les permite transmitir en el Periodo de Contención utilizando Acceso Múltiple de Detección de Portador (CSMA) o algún otro protocolo que resuelva la múltiple contención de dispositivo.
- Las comunicaciones entres dos redes vecinas pueden tener lugar durante el tiempo en el que los Periodos de 20 Contención de las dos redes BSS se sobreponen. Al comunicación de red Inter-BSS puede ocurrir cuando los Periodos de Contención de todas las redes vecinas se sobreponen durante alguna duración mínima. Esta duración mínima debe ser lo suficientemente larga para transmitir cualquier mensaje de red vecino eficientemente utilizando CSMA o algún otro método.
- Algunas realizaciones de la presente invención pueden emplear un método distribuido. Cuando se energiza un 25 nuevo QoSC, este tratará de descifrar todas las Balizas que pueda detectar. Si, después de diversos Sitios de Baliza, no se recibe la Baliza, el nuevo QoSC establecerá una nueva red sin vecinos que interfieran.

Si se reciben Balizas el modo QoSC coordinará con sus QoSC vecinos para encontrar un nuevo ID de red (NID) y una franja en la Región de Baliza 62 para la nueva red. Solo los vecinos que interfieren del nuevo QoSC necesitan estar implicados en el proceso.

- 30 Se puede utilizar un método distribuido similar para reservar el ancho de banda durante un Periodo Libre de Contención. Un QoSC puede negociar con sus QoSC vecinos que interfieren para hallar una asignación para sus enlaces reservados de estación.
- Algunas realizaciones de la presente invención comprenden una o más Listas de Redes que Interfieren (INL). Cada QoSC puede mantener una Lista de Redes que Interfieren (INL). Las entradas del INL pueden comprender el NID de 35 las redes que el QoSC puede recibir. Una red vecina se puede identificar en un INL si el QoSC o, en algunas realizaciones un STA controlado por el QoSC, pueden escuchar la Baliza para esa red. En algunos casos, es posible que algunas estaciones en la red controlada por el QoSC puedan no escuchar la Baliza que interfiere.

Algunas realizaciones de la presente invención pueden emplear Unidades de Datos de Protocolo de Baliza (Balizas PDU) para negociar el estado de red. Como se mencionó anteriormente, la Región de Baliza 62 se puede dividir en 40 franjas. La Baliza de cada red se programa para que esté transmitida en una de estas franjas.

Dentro de cada BALIZA PDU, se pueden utilizar los siguientes campos mediante un nuevo QoSC para configurar su red:

- 1. El NID de la red BSS;
- 2. El número de franja en donde se transmite la baliza;
- 45 3. El número total de franjas en la Región de Baliza;
	- 4. Asignaciones de la red, que incluyen:
	- a. Las ubicaciones de los Periodos Libres de Contención (es decir enlaces reservados a la red).
	- b. Las ubicaciones de las Regiones de Permanencia Afuera.
	- c. Las ubicaciones de los Periodos de Contención.
- 50 La Tabla 1 muestra una porción de una BALIZA PDU (Se pueden utilizar muchos otros campos que no se muestran en la Tabla 1). La Figura 4 muestra un cronograma de balizas de ejemplo. La Tabla 1 muestra la porción de la BALIZA PDU que es relevante para las discusiones de las Redes Vecinas (no se muestran otros campos en la Tabla.)

# ES 2 401 334 T3

# Tabla 1: Porción de una BALIZA PDU

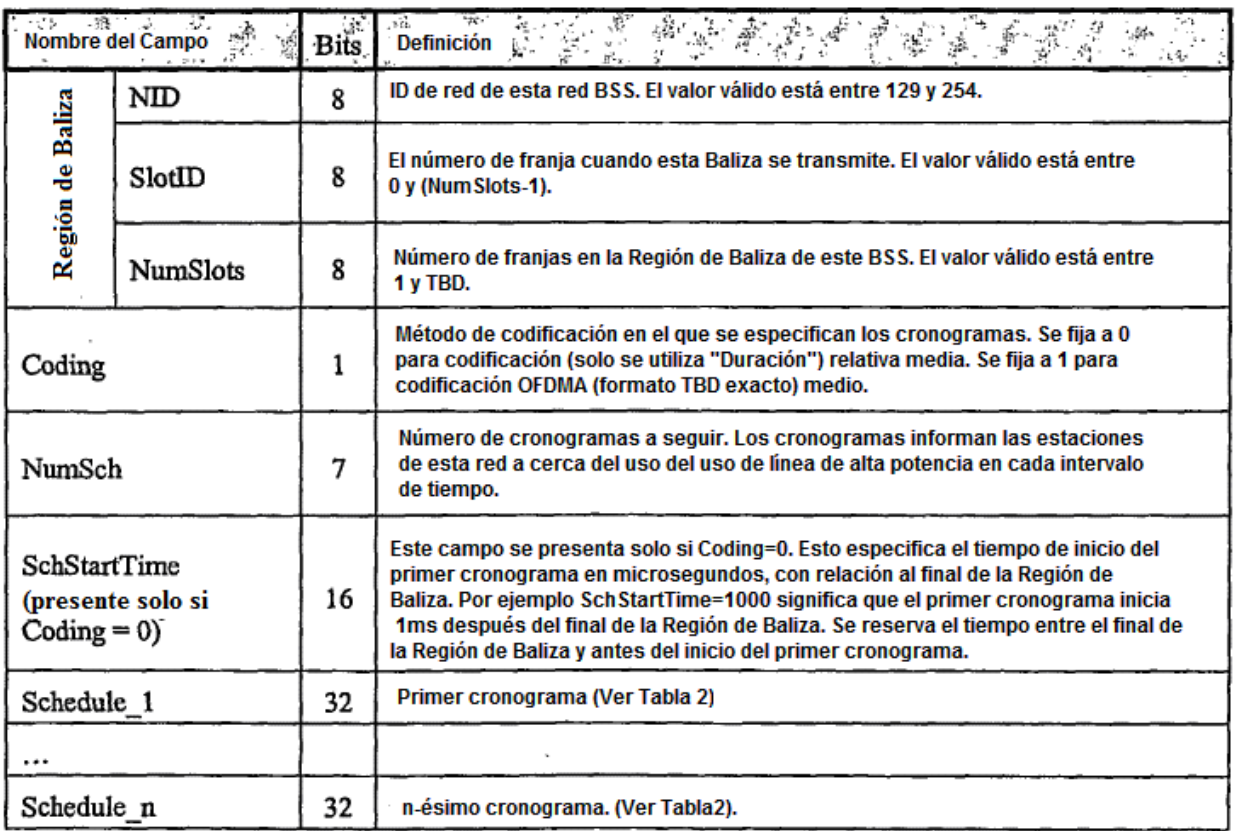

# Tabla 2: Formato de cada "Cronograma" en BALIZA PDU.

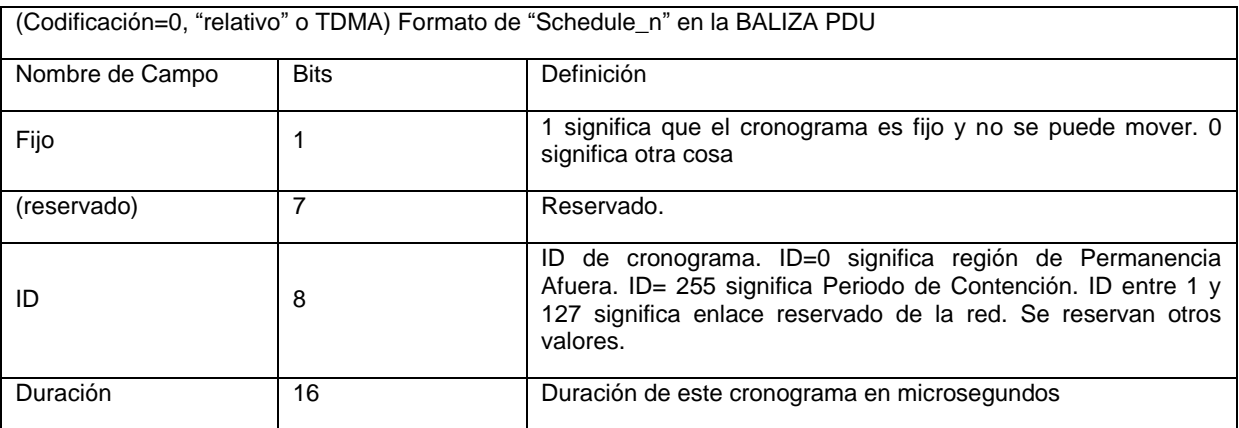

### 5 Procedimientos para Configurar una Nueva Red BSS

Esta sección describe los procedimientos de traslado de configuración de una nueva red BSS en algunas realizaciones de ejemplo de la presente invención. En el escenario de red de ejemplo, se asume que ya existen algunas redes BSS vecinas que interfieren.

Se pueden describir aspectos de algunas realizaciones de la presente invención con referencia a la Figura 1. En la 10 Figura 1, solo se muestran los QoSC 12, 22-30 y algunos NID 14-20 de cada BSS. Una flecha 32, 34 entre dos QoSCs significa que los dos QoSC pueden escucharse entre sí y por lo menos una estación en cada una de sus redes respectivas interfiere con una estación en la red del otro. En este escenario un QoSC "F" 30 nuevo puede escuchar solo el BSS/QoSC "E" 28 y BSS/QoSC "B" 22.

La Tabla 3 muestra una porción del contenido de cada Baliza en el sistema de ejemplo (véase también la Figura 2). 15 En esta realización de ejemplo, se asume que actualmente existen 6 franjas en la Región de Baliza 62. Por ejemplo, la Baliza de BSS "E" 28 se dice que su NID es #130, su Baliza es transmitida en la Franja #0, y existen 6 franjas en su Región de Baliza.

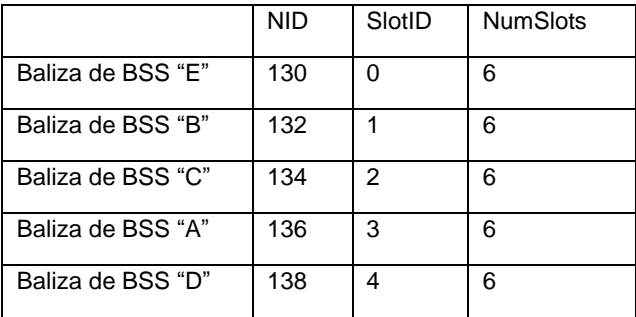

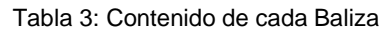

5 En algunas realizaciones de ejemplo de la presente invención, la siguiente es una lista de las condiciones que se deben satisfacer antes que se pueda establecer una nueva red BSS en una Red Vecina existente o antes que se otorgue una nueva solicitud de ancho de banda.

1. Hay una franja vacante en la Región de Baliza para la nueva Baliza. Si no está disponible una franja libre, entonces el QoSC involucrado debe asegurarse de que no se ha alcanzado el tamaño máximo de la Región de 10 Baliza.

2. Cada QoSC involucrado debe asegurarse de que una duración mínima del Periodo de Contención se mantenga entre sí mismo y todos sus vecinos en todo momento. Este Periodo de Contención mínimo se requiere con el fin de intercambiar mensajes entre redes vecinas.

Si al aceptar una nueva solicitud de configuración de red BSS o solicitud de ancho de banda, se podrían violar una o 15 más de las anteriores condiciones, entonces la solicitud se debe rechazar por los otros miembros de las redes vecinas existentes.

La Figura 3 muestra un diagrama de secuencia de mensajes de ejemplo que describe los procedimientos de configurar una nueva red BSS con redes BSS vecinas que interfieren (Redes Vecinas) para esta realización de ejemplo. Cada etapa en la Figura 3 se describe en las siguientes subsecciones.

### 20 Etapa Uno: NN\_INL\_REQ

El objetivo de la Etapa Uno y Etapa Dos es encontrar un NID y una franja en la Región de Baliza 62 para la nueva red. El nuevo QoSC 30 escuchará primero las Balizas para saber si existen redes vecinas. Luego enviará el mensaje NN\_ INL\_REQ a cada uno de sus QoSC vecinos (E y B) 28 & 22. El propósito del mensaje es obtener el INL del BSS E y B 28 & 22. (Este mensaje también llevar el INL del remitente). En una realización de ejemplo un mensaje 25 NN\_ INL\_REQ se muestra en la Tabla 4.

|                                | MIBODY de NNET MPDU: NN_INL REQ |        |         |       |                |                                                                                                    |  |  |  |  |
|--------------------------------|---------------------------------|--------|---------|-------|----------------|----------------------------------------------------------------------------------------------------|--|--|--|--|
| Nombre de Campo                |                                 | Octeto | BitNum  | Bits: | <b>Valores</b> | <b>Definición</b>                                                                                       |  |  |  |  |
| Tipo                           |                                 | 0      | $0 - 7$ | 8     | 0              | Se fija a 0 para indicar NN INL REQ.                                                                    |  |  |  |  |
| SrcNID                         |                                 | 1      | $0 - 7$ | 8     | 0              | NID del remitente. Si el remitente no tiene un NID, fijelo<br>en 0.                                     |  |  |  |  |
| SlotID                         |                                 | 2      | $0 - 7$ | 8     | 0xFF           | Número de franja en donde el remitente transmite su<br>Baliza. (Fíjelo a 0xxFF para indicar no válido). |  |  |  |  |
| NumSlots                       |                                 | 3      | $0 - 7$ | 8     | 0xFF           | Número de franjas en la Región de Baliza del remitente<br>(Fijelo a 0xxFF para indicar no válido).      |  |  |  |  |
|                                | NumEntries                      | 4      | $0 - 7$ | 8     | 2              | Número NID en el INL del remitente. '                                                                   |  |  |  |  |
|                                | NID_1                           | 5      | $0 - 7$ | 8     | 130            | Primer NID del INL del remitente. Es un NID que el remitente<br>puede reconocer.                        |  |  |  |  |
|                                | SlotID_1                        | 6      | $0 - 7$ | 8     | 0              | Número de franja en donde el NID 1 transmite su<br>Baliza.                                              |  |  |  |  |
|                                | NumSlots_1                      | 7      | $0 - 7$ | 8     | 6              | Número de franjas en la Región de Baliza de NID 1.                                                      |  |  |  |  |
| Lista de Redes que Interfieren | $ND_2$                          | 8      | $0 - 7$ | 8     | 132            | Segundo NID en el INL del remitente. Es un NID que puede<br>reconocer el remitente.                     |  |  |  |  |
|                                | SlotID <sub>2</sub>             | 9      | $0 - 7$ | 8     | 1              | Número de franja en donde el NID 2 transmite su<br>Baliza.                                              |  |  |  |  |
|                                | NumSlots <sub>2</sub>           | 10     | $0 - 7$ | 8     | 6              | Número de franjas en la Región de Baliza del<br>$NID_2$ .                                               |  |  |  |  |

Tabla 4

Etapa Dos: NN\_INL\_RSP

Cuando el QoSC "E" 28 recibe el mensaje NN\_INL\_REQ, este responderá el nuevo QoSC 30 con un mensaje 5 NN\_INL\_ RSP. Una realización de ejemplo de este mensaje se muestra en la Tabla 5. Este mensaje puede contener el INL del BSS "E". Este indica que el BSS "E" puede escuchar BSS "B" y "C". Adicionalmente, indica que el BSS "E", "B", y "C" transmite sus Balizas en las Franjas #0, #1, y #2, respectivamente, y que cada Región de Baliza tiene 6 franjas.

| MIBODY de NNET MPDU: NN_INL_RSP                                      |                       |          |         |   |                |                                                                                                    |  |  |  |  |
|----------------------------------------------------------------------|-----------------------|----------|---------|---|----------------|----------------------------------------------------------------------------------------------------|--|--|--|--|
| $\ddot{\phantom{1}}$<br>BitNum<br>Bits'<br>Nombre de Campo<br>Octeto |                       |          |         |   | <b>Valores</b> | <b>Definición</b>                                                                                       |  |  |  |  |
| Tipo                                                                 |                       | $\bf{0}$ | $0 - 7$ | 8 | 1              | Fije en 1 para indicar NN_INL_RSP.                                                                      |  |  |  |  |
| SrcNID                                                               |                       | 1        | $0 - 7$ | 8 | 130            | NID del remitente. Si el remitente no tiene un NID, fijelo<br>en 0.                                     |  |  |  |  |
| $S$ lot $ID$                                                         |                       | 2        | $0 - 7$ | 8 | $\bf{0}$       | Número de franja en donde el remitente transmite su<br>Baliza. (Fíjelo a 0xxFF para indicar no válido). |  |  |  |  |
| <b>NumSlots</b>                                                      |                       | 3        | $0 - 7$ | 8 | 6              | Número de franjas en la Región de Baliza del remitente,<br>(Fíjelo a 0xxFF para indicar no válido).     |  |  |  |  |
|                                                                      | NumEntries            | 4        | $0 - 7$ | 8 | $\mathbf{2}$   | Número NID en el INL del remitente.                                                                     |  |  |  |  |
|                                                                      | $NID_1$               | 5        | $0 - 7$ | 8 | 132            | Primer NID del INL del remitente. Es un NID que<br>el remitente puede reconocer.                        |  |  |  |  |
|                                                                      | $SlotID_1$            | 6        | $0 - 7$ | 8 | 1              | Número de franja en donde el NID 1 transmite su<br>Baliza.                                              |  |  |  |  |
|                                                                      | NumSlots_1            | 7        | $0 - 7$ | 8 | 6              | Número de franjas en la Región de Baliza de NID 1.                                                      |  |  |  |  |
| Lista de Redes que Interfieren                                       | $NID_2$               | 8        | $0 - 7$ | 8 | 134            | Segundo NID en el INL del remitente. Es un NID que puede<br>reconocer el remitente.                     |  |  |  |  |
|                                                                      | SlotID <sub>2</sub>   | 9        | $0 - 7$ | 8 | $\overline{2}$ | Número de franja en donde el NID_2 transmite su<br>Baliza.                                              |  |  |  |  |
|                                                                      | NumSlots <sub>2</sub> | 10       | $0 - 7$ | 8 | 6              | Número de franjas en la Región de Baliza del<br><b>NID 2.</b>                                           |  |  |  |  |

Tabla 5

De forma similar, el QoSC "B" 22 enviará el mensaje NN\_INL\_RSP al nuevo QoSC 30 indicando que el BSS "B" 22 puede escuchar el BSS "E", "C" y "A", que el BSS "B", "E", "C", y "A" transmite sus Balizas en la Franja #1, #0, #2, y 5 #3, respectivamente, y que cada Región de Baliza tiene 6 franjas.

Cuando el nuevo QoSC 30 recibe todos los mensajes NN\_INL\_RSP, este luego puede

- Seleccionar aleatoriamente un NID que no aparece en ninguno de los INL del BSS "E" 28 y "B" 22.
- Seleccionar una franja que no se utiliza mediante ninguna red en los INL de BSS "E" 28 y "B" 22.

Suponga que el nuevo QoSC 30 selecciona NID=138, y la Franja #4. Observe que en el NID=138 también se utiliza 10 mediante un BSS existente. Este ejemplo ilustra que se puede utilizar un único NID mediante múltiples STA que nio interfieren simultáneamente en algunas realizaciones de la presente invención.

### Etapa Tres: NN\_NEW\_NBT\_RBQ

A partir de las etapas anteriores, el QoSC 30 nuevo ha decidido utilizar la Franja #4 y NID=138. Luego, el nuevo QoSC 30 enviará el mensaje NN\_NEW \_NET\_REQ a cada uno de sus QoSC vecinos para solicitar configurar una 15 nueva red. En la Tabla 6 se muestra el mensaje NN\_NEW\_NET\_REQ de ejemplo. Este mensaje también puede especificar los cronogramas propuestos de la nueva red. Suponga que los cronogramas son:

- Después de la Región de Baliza, Periodo de Contención (Uso=2) de 2ms.
- Luego, Región de Permanencia Afuera (Uso=0) de 6ms.
- Luego, Periodo de Contención (Uso=2) de 10ms.

Tabla 6

| MIBODY de NNET MPDU NN_NEW_NET_REQ             |          |         |      |                |                                                                                                    |  |  |  |  |
|------------------------------------------------|----------|---------|------|----------------|----------------------------------------------------------------------------------------------------|--|--|--|--|
| Nombre de Campo                                | Octeto   | BitNu m | Bits | <b>Valores</b> | <b>Definición</b>                                                                                                    |  |  |  |  |
| <b>Tipo</b>                                    | 0        | $0 - 7$ | 8    | 2              | Flje en 2 para indicar NN_NEW_NET_<br>REQ.                                                                                                    |  |  |  |  |
| RegID                                          | 1        | $0 - 7$ | 8    | 33             | ID de solicitud. Fijada por el remitente de<br>tal manera que el mismo valor no es<br>"reciente".                                                                                                    |  |  |  |  |
| SrcNID                                         | 2        | $0 - 7$ | 8    | 138            | NID del remitente. También es NID<br>propuesto de la nueva red.                                                                                                    |  |  |  |  |
| SlotID                                         | 3        | $0 - 7$ | 8    | 4              | Número de franja propuesto para<br>transmitir las balizas de la nueva red.                                                                                                    |  |  |  |  |
| NumSlots                                       | 4        | $0 - 7$ | 8    | 6              | Número de franjas propuesto en la Región<br>de Baliza de la nueva red.                                                                                                    |  |  |  |  |
| Coding                                         | 5        | 0       | 1    | 0              | Método de codificación en el que se<br>especifican cronogramas. O significa<br>codificación relativa (TDMA) (solo se utiliza<br>"duración"). 1 significa codificación<br>absoluta (se utilizan "Tlempolnicio" Y<br>"Duración"). |  |  |  |  |
| NumSch                                         |          | $1 - 7$ | 7    | 3              | Número de cronogramas a seguir. El<br>nuevo cronograma propuesto de QoSC de<br>su Baliza.                                                                                                    |  |  |  |  |
| SchStartTime (presente solo si<br>$Coding = 0$ | $6 - 7$  | $0 - 7$ | 16   | 0              | Este campo solo se presente si<br>Codificación=0. Esto especifica el tiempo<br>de inicio del primer cronograma en<br>microsegundos, con relación al final de la<br>Región de Baliza.                                            |  |  |  |  |
| Usage_1                                        | 8        | $0 - 1$ | 2    | 2              | Uso del primer cronograma. O significa<br>región de permanencia fuera. 1 significa<br>periodo libre de contención de esta red. 2<br>significa periodo de contención. 3 se<br>reserva.                                           |  |  |  |  |
| (reservado)                                    |          | $2 - 7$ | 6    | 0              | Reservado.                                                                                                    |  |  |  |  |
| Duration_1                                     | $9 - 10$ | $0 - 7$ | 16   | 2000           | Duración del primer cronograma, en<br>microsegundos.                                                                                                    |  |  |  |  |
| Usage_2                                        | 11       | $0 - 1$ | 2    | 0              | Uso del segundo cronograma.                                                                                                    |  |  |  |  |
| (reservado)                                    |          | 2-7     | 6    | 0              | Reservado.                                                                                                    |  |  |  |  |
| Duration 2                                     | 12-13    | $0 - 7$ | 16   | 6000           | Duración del segundo cronograma, en<br>microsegundos.                                                                                                    |  |  |  |  |
| Usage_3                                        | 14       | $0 - 1$ | 2    | 2              | Uso del tercer cronograma.                                                                                                    |  |  |  |  |
| (reservado)                                    |          | 2-7     | 6    | 0              | Reservado.                                                                                                    |  |  |  |  |
| Duration_3                                     | 15-16    | $0 - 7$ | 16   | 10000          | Duración del tercer cronograma, en 1<br>microsegundos.                                                                                                    |  |  |  |  |

### Etapa Cuatro: NN\_NEW\_NET\_RSP

Cuando el QoSC "E" 28 recibe el mensaje NN\_NEW\_NET\_REQ, revisará para ver si el NID propuesto, número de franja y cronograma son aceptables o no. Luego responderá con el mensaje NN\_NEW\_NET\_RSP. El mensaje 5 contiene los resultados (acepta o rechaza). En la Tabla 7 se muestra un mensaje NN\_NEW \_NET\_RSP de ejemplo.

En este ejemplo, el NID=138 propuesto es aceptable porque el NID=138 no aparece en el INL del QoSC "E" 28. La Franja #4 propuesta también es aceptable debido a que ninguno de los vecinos del QoSC "E" 28 utiliza esa franja. El cronograma propuesto es aceptable debido a que no está en conflicto con ninguno de los enlaces reservados propios del QoSC E.

#### Tabla 7

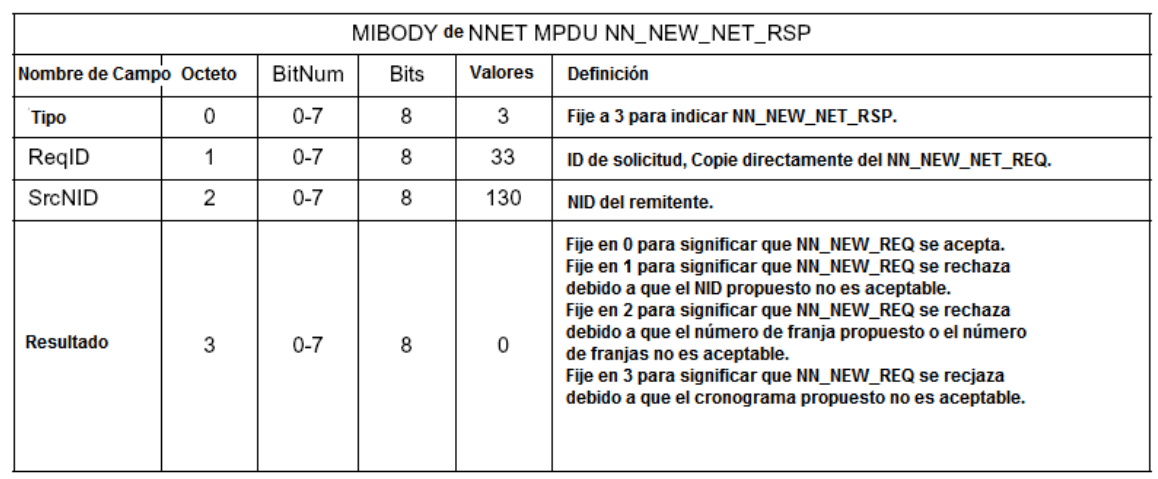

5 De forma similar, el QoSC "B" 22 también responderá con el mensaje NN\_NEW\_NET\_RSP.

Etapa Cinco: NN\_NEW\_NET\_CFM

Cuando el nuevo QoSC 30 recibe todos los mensajes NN\_NEW\_NET\_RSP, revisará para ver si solicitud para configurar una nueva red se acepta o no. Luego enviará el mensaje NN\_NEW\_NET\_CFM a cada uno de sus QoSC vecinos (E y B) 28 & 22. Si se acepta la solicitud, el nuevo QoSC 30 puede iniciar a transmitir su Baliza en la franja 10 propuesta. En la Tabla 8 se muestra un mensaje NN\_NEW\_NET\_CFM de ejemplo.

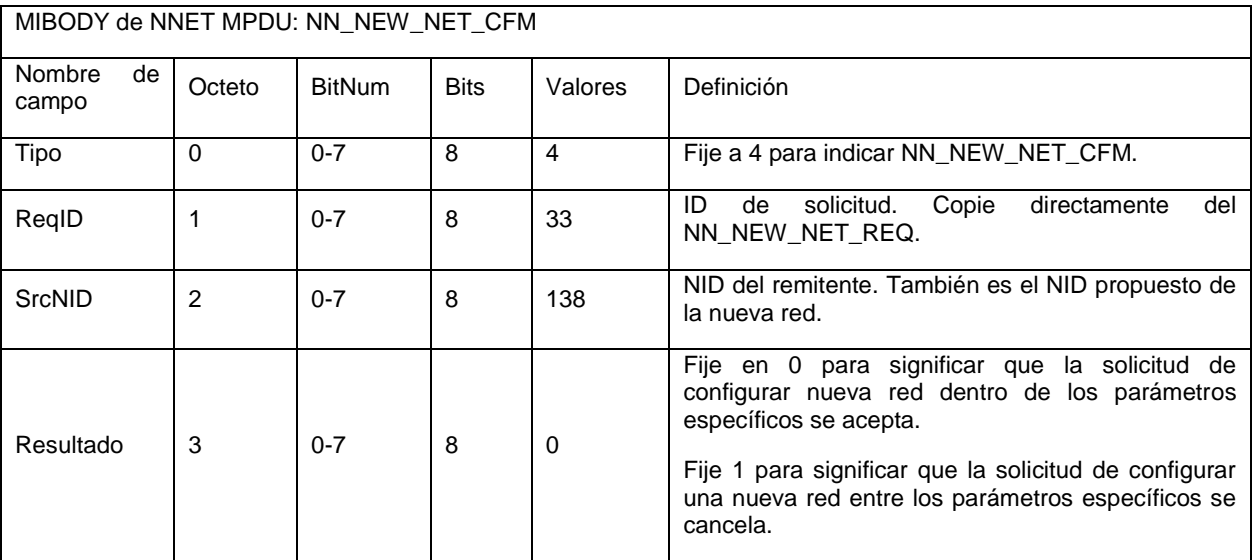

Tabla 8

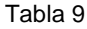

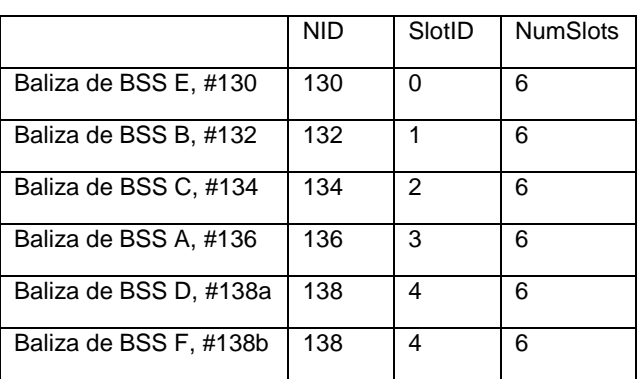

La Tabla 9 muestra una porción del contenido de cada Baliza en el sistema después que el nuevo QoSC se ha unido al sistema como BSS #138b.

5 Una trama TDMA revisada de ejemplo que muestra estados de red después que el nuevo QoSC se ha unido al sistema se muestra en la Figura 4.

Procedimiento para solicitud de ancho de banda

Esta Sección describe los procedimientos detallados para solicitar ancho de banda para una red en algunas realizaciones de la presente invención. Considere el escenario de red ilustrado en la Figura 1 después que el nuevo 10 QoSC "F" 30 se ha unido al sistema como un BSS con NID #138(b). La trama TDMA correspondiente se muestra en la Figura 4. Suponga que el QoSC "F" 30 desea solicitar un Periodo Libre de Contención de duración de 3ms para sus enlaces reservados. La Figura 5 muestra un diagrama de secuencia de mensaje de ejemplo de los procedimientos. Cada etapa ilustrada en la Figura 5 se describe en las siguientes subsecciones. (Observe: el nuevo QoSC 30 puede también solicitar un Periodo Libre de Contención cuando envía el nuevo NN\_NEW\_NET\_REQ

15 mediante la configuración del campo "Uso" en 1 en su cronograma propuesto.)

### Etapa Uno: NN\_ADD\_BW\_REQ

En estas realizaciones, ilustradas en la Figura 5, la fuente QoSC "F" 30 puede determinar un cronograma propuesto. Decodifica las Balizas de todos sus vecinos QoSC 22, 28 para hallar los cronogramas actuales de sus vecinos. Suponga que QoSC "F" 30 propone utilizar un intervalo (de duración 3ms) que se sobrepone con el Periodo Libre de 20 Contención 74 de BSS "A" 12. El intervalo propuesto se puede especificar mediante un tiempo de inicio de 8ms (con relación al final de la Región de Baliza), y una duración de 3ms. El QoSC "F" 30 puede enviar el mensaje NN\_ADD\_BW\_REQ a todos sus vecinos. El mensaje incluye los intervalos de tiempo propuestos adicionales que

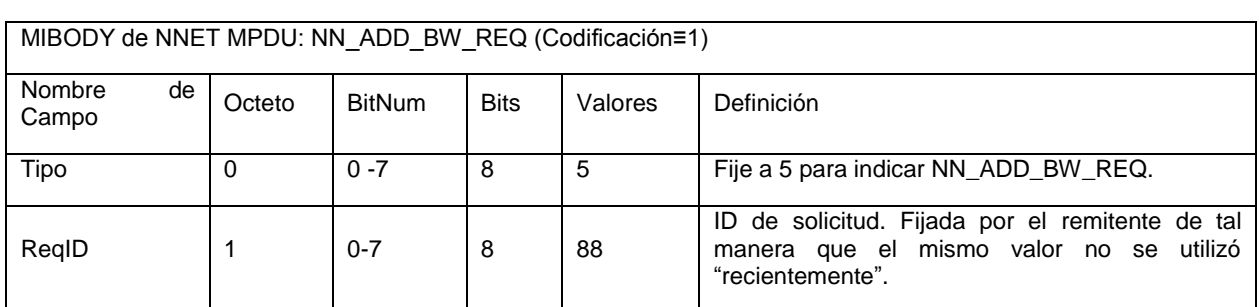

Tabla 10

desea reservar la fuente QoSC. En la Tabla 10 se muestra un mensaje de ejemplo NN\_ADD\_BW\_REQ.

| MIBODY de NNET MPDU: NN ADD BW REQ (Codificación=1) |                |               |             |         |                                                                                                    |  |  |  |
|-----------------------------------------------------|----------------|---------------|-------------|---------|----------------------------------------------------------------------------------------------------|--|--|--|
| Nombre<br>de<br>Campo                               | Octeto         | <b>BitNum</b> | <b>Bits</b> | Valores | Definición                                                                                                    |  |  |  |
| SrcNID                                              | $\mathfrak{p}$ | $0 - 7$       | 8           | 138     | NID del remitente.                                                                                                    |  |  |  |
| Coding $(1)$                                        |                | $\Omega$      | 1           |         | Método de codificación en el que se especifica<br>un cronograma. Se debe fijar en 1.                                            |  |  |  |
| <b>NumSch</b>                                       | 3              | $1 - 7$       | 7           |         | Número de cronogramas a seguir. El remitente<br>desea reservar cada intervalo de tiempo para su<br>Periodo Libre de Contención. |  |  |  |
| Duration 1                                          | $4 - 5$        | $0 - 7$       | 16          | 3000    | <b>Duración</b><br>del<br>primer<br>cronograma,<br>en<br>microsegundos                                                          |  |  |  |
| StartTime 1                                         | $6 - 7$        | $0 - 7$       | 16          | 8000    | Tiempo de inicio del primer cronograma, en<br>microsegundos, con relación al final de cada<br>Región de Baliza.                 |  |  |  |

(continuación)

### Etapa Dos: NN\_ADD\_BW\_RSP

Cuando el QoSC "E" 28 recibe el NN\_ADD\_BW\_REQ, revisará para ver si el cronograma propuesto es aceptable o no. En este caso, el cronograma propuesto no está en conflicto con el cronograma actual del QoSC "E" 28, de tal 5 manera que se acepta la solicitud. El QoSC "E" 28 puede responder con el mensaje NN\_ADD\_BW\_RSP y actualizar el cronograma en su Baliza para incluir una nueva Región de Permanencia Afuera. En la Tabla 11 se muestra un mensaje NN\_ADD\_BW\_RSP de ejemplo. En forma similar, el QoSC "B" 22 puede responder con el mensaje NN\_ADD\_BW\_RSP.

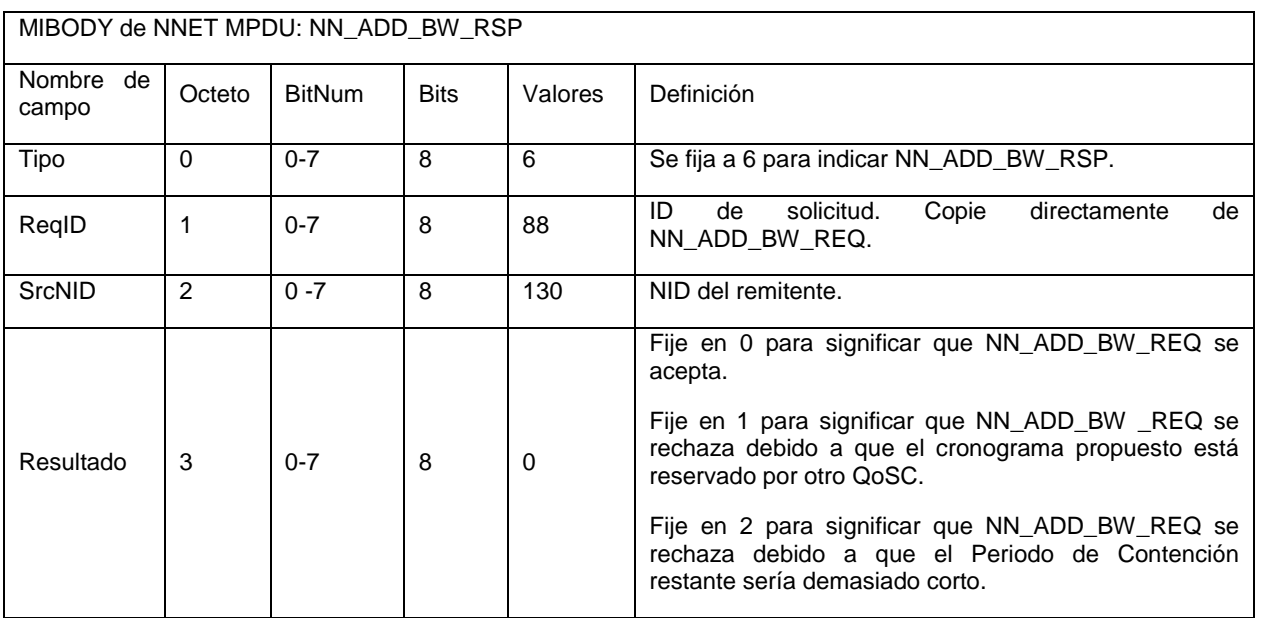

Tabla 11

10

# Etapa Tres: NN\_ADD\_BW\_CFM

Cuando la fuente QoSC "F" 30 recibe todos los mensajes NN\_ADD\_BW\_RSP, revisará si se acepta o no la solicitud. Luego se enviará el mensaje NN\_ADD\_BW\_CFM a cada uno de sus QoSC vecinos. Si se acepta la solicitud, también actualizará el cronograma en su Baliza para reflejar el nuevo enlace reservado. En la Tabla 12 de muestra 15 un mensaje NN\_ADD\_BW\_ CFM de ejemplo.

Tabla 12

| MIBODY de NNET MPDU:NN ADD BW CFM |          |               |             |         |                                                                                                    |  |  |  |  |
|-----------------------------------|----------|---------------|-------------|---------|----------------------------------------------------------------------------------------------------|--|--|--|--|
| Nombre<br>de<br>Campo             | Octeto   | <b>BitNum</b> | <b>Bits</b> | Valores | Definición                                                                                                    |  |  |  |  |
| Tipo                              | $\Omega$ | $0 - 7$       | 8           | 7       | Fije a 7 para indicar NN ADD BW CFM.                                                                                                    |  |  |  |  |
| RegID                             |          | $0 - 7$       | 8           | 88      | ID<br>Copie<br>directamente<br>de<br>de<br>solicitud.<br>NN ADD BW REQ.                                                                                    |  |  |  |  |
| SrcNID                            | 1        | $0 - 7$       | 8           | 138     | NID del remitente.                                                                                                    |  |  |  |  |
| Acción                            | 3        | $0 - 7$       | 8           | 0       | Fije en 0 para significar que la solicitud de ancho<br>de banda es exitosa.<br>Fije en 1 para significar que la solicitud de ancho<br>de banda se cancela. |  |  |  |  |

La Figura 6 muestra la nueva trama TDMA después que se acepta la solicitud de ancho de banda. Observe que el QoSC "F" 30 puede asignar cualquier número de enlaces reservados en su nuevo Periodo Libre de Contención.

5 Procedimientos para liberar ancho de banda

En la Figura 7 se muestra un diagrama de secuencia de mensaje de ejemplo para liberar ancho de banda utilizado por el Periodo Libre de Contención. El QoSC fuente envía el mensaje NN\_REL\_BW\_IND a todos sus vecinos. Observe que no se requiere un mensaje de respuesta. Luego de recibir la solicitud de liberación de ancho de banda, un QoSC puede ser capaz de cambiar la Región de Permanencia Afuera en el Periodo de Contención dado que 10 ningún otro QoSC vecino está recibiendo el mismo intervalo de tiempo.

#### Procedimientos para apagar una red

En la Figura 8 se muestra un diagrama de secuencia de mensaje de ejemplo para apagar una red. El QoSC envía un mensaje NN\_REL\_NET\_IND a todos sus vecinos. No se requiere un mensaje de respuesta.

#### Formato de mensaje

15 En algunas realizaciones de la presente invención se puede emplear un nuevo tipo de MPDU denominado NNET PDU. Un NNET PDU puede llevar diferentes mensajes dependiendo del valor de un campo "tipo".

### NN\_INL\_REQ y NN\_INL\_RSP

El mensaje NN\_INL\_REQ se utiliza por un QoSC para hallar el INL de otro QoSC. Cuando un QoSC recibe el mensaje NN\_INL\_REQ, este debe responder el mensaje NN\_INL\_RSP. Un mensaje NN\_INL\_REQ de ejemplo se 20 muestra en la Tabla 13.

Tabla 13

| <b>Carlos</b><br>MIBODY de NNET MPDU: NN_INE_REQ y NN_INL_RSP |                       |          |         |      |                                                                                                    |  |  |  |  |
|---------------------------------------------------------------|-----------------------|----------|---------|------|----------------------------------------------------------------------------------------------------|--|--|--|--|
|                                                               | Nombre de Campo       | Octeto   | BitNum  | Bits | <b>Definición</b>                                                                                   |  |  |  |  |
| <b>Tipo</b>                                                   |                       | $\bf{0}$ | $0 - 7$ | 8    | Flie a 0 para indicar NN INL-REQ.<br>File a 1 para indicar NN INL-RSP.                              |  |  |  |  |
| SrcNID                                                        |                       |          | $0 - 7$ | 8    | NID de remitente. Si el remitente no tiene un NID, fijelo en 0.                                     |  |  |  |  |
| SlotID                                                        |                       | 2        | $0 - 7$ | 8    | Número de franja cuando el remitente transmite su Baliza.<br>(Fije en 0xFF para indicar no válido). |  |  |  |  |
| NumSlots                                                      |                       | 3        | $0 - 7$ | 8    | Número de franjas en la Región de Baliza del remitente. (Fije<br>en 0xFF para indicar no válido).   |  |  |  |  |
|                                                               | NumEntries            | 4        | $0 - 7$ | 8    | Número de NID en el INL del remitente.                                                              |  |  |  |  |
| Lista de Redes que Interfieren                                | NID_1                 | Variable | $0 - 7$ | 8    | Primer NID en el INL del remitente. Es un NID que el remitente<br>puede reconocer.                  |  |  |  |  |
|                                                               | SlotID_1              | Variable | $0 - 7$ | 8    | Número de franja en donde NID 1 transmite su Baliza.                                                |  |  |  |  |
|                                                               | NumSlots <sub>1</sub> | Variable | $0 - 7$ | 8    | Número de franjas en la Región de Baliza de NID 1.                                                  |  |  |  |  |
|                                                               |                       |          |         |      |                                                                                                    |  |  |  |  |
|                                                               | $NID_n$ .             | Variable | $0 - 7$ | 8    | n-ésimo NID en el INL de remitente. Es un NID que el<br>remitente puede reconocer.                  |  |  |  |  |
|                                                               | SlotID n              | Variable | $0 - 7$ | 8    | Número de franjas en donde el NID n transmite su Baliza.                                            |  |  |  |  |
|                                                               | NumSlots_n            | Variable | $0 - 7$ | 8    | Número de franjas en la Región de Baliza de NID n.                                                  |  |  |  |  |

# NN\_NEW\_NET\_REQ

El mensaje NN\_NEW\_NET\_REQ se utiliza por un nuevo QoSC para solicitar configurar una nueva red. Este 5 mensaje contiene el NID propuesto, el número de franja, y cronograma. Una copia de este mensaje se debe enviar a cada uno de los vecinos del nuevo QoSC. Se muestra en la Tabla 14 una realización de ejemplo del nuevo mensaje NN\_NEW\_NET\_REQ cuando el campo "codificación" es 0.

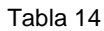

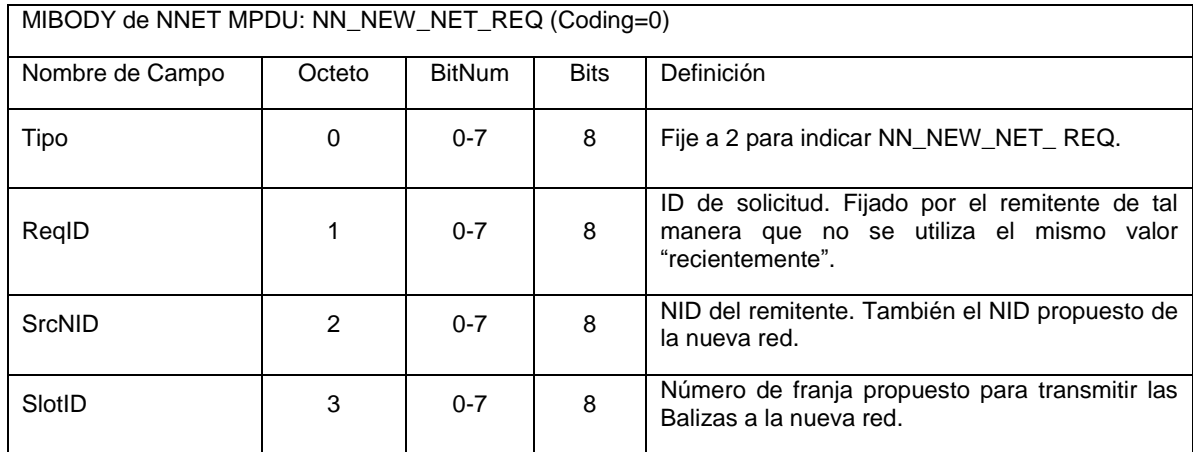

| MIBODY de NNET MPDU: NN_NEW_NET_REQ (Coding=0) |          |               |                |                                                                                                    |  |  |  |
|------------------------------------------------|----------|---------------|----------------|----------------------------------------------------------------------------------------------------|--|--|--|
| Nombre de Campo                                | Octeto   | <b>BitNum</b> | <b>Bits</b>    | Definición                                                                                                    |  |  |  |
| <b>NumSlots</b>                                | 4        | $0 - 7$       | 8              | Número propuesto de franja en la Región de<br>Baliza de la nueva red.                                                                                                    |  |  |  |
| Codificación (=0)                              | 5        | 0             | 1              | Método de codificación en el que se especifican<br>cronogramas. 0 significa codificación relativa<br>(TDMA) (solo se utiliza "Duration").<br>1 significa codificación absoluta (se utilizan<br>"StartTime" y "Duration"). |  |  |  |
| <b>NumSch</b>                                  |          | $1 - 7$       | $\overline{7}$ | Número de cronograma a seguir.                                                                                                    |  |  |  |
| SchStartTime<br>(presente solo<br>Si Coding=0) | $6 - 7$  | $0 - 7$       | 16             | Este campo se presenta solo si Coding=0.<br>Especifica el tiempo de inicio del primer<br>cronograma en microsegundos, con relación al<br>final de la Región de Baliza.                                                    |  |  |  |
| Usage_1                                        | 8        | $0 - 1$       | 2              | Utilización del primer cronograma, 0 significa<br>Región de Permanencia Afuera.<br>1 significa Periodo Libre de Contención de esta<br>red.<br>2 significa Periodo de Contención.<br>3 es reservado                        |  |  |  |
| (reservado)                                    |          |               | 6              | Reservado.                                                                                                    |  |  |  |
| Duration_1                                     | $9 - 10$ | $0 - 7$       | 16             | Duración<br>del<br>primer<br>cronograma,<br>en<br>microsegundos                                                                                                    |  |  |  |
| $\cdots$                                       |          |               |                |                                                                                                    |  |  |  |
| Usage_n                                        | Variable | $0 - 1$       | 2              | Utilización del n <sup>esimo</sup> cronograma.<br>0 significa Región de Permanencia Afuera.<br>1 significa Periodo Libre de Contención de esta<br>red.<br>2 significa Periodo de Contención.<br>3 es reservado            |  |  |  |
| (reservado)                                    |          | $2 - 7$       | 6              | Reservado.                                                                                                    |  |  |  |
| Duration_n                                     | Variable | $0 - 7$       | 16             | $n^{\text{esimo}}$<br>Duración<br>del<br>cronograma,<br>en<br>microsegundos                                                                                                    |  |  |  |

(continuación)

El formato de un mensaje NN\_NEW\_NET\_REQ de ejemplo cuando el campo "Coding" es 1 se muestra en la Tabla 15. El uso de cualquier intervalo de tiempo que no se especifica se puede asumir que es una región de Permanencia 5 Afuera (es decir Uso =0).

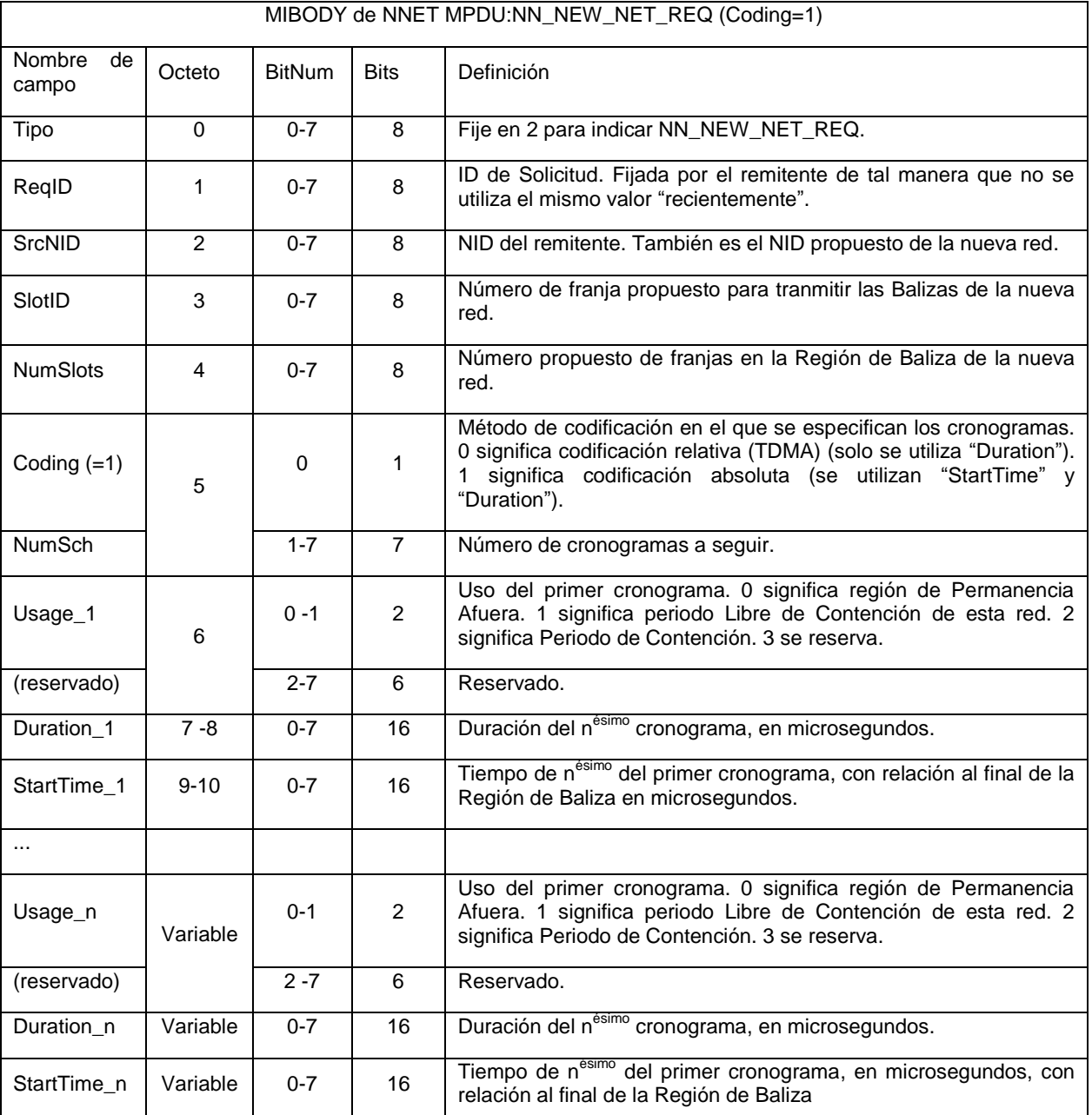

# Tabla 15

### NN\_NEW NET\_RSP

- Cuando un QoSC recibe un mensaje NN\_NEW\_NET\_REQ, puede responderlo con el mensaje 5 NN\_NEW\_NET\_RSP. Un mensaje NN\_NEW\_NET\_RSP de ejemplo se muestra en la Tabla 16. El mensaje NN\_NBW\_NET\_RSP puede contener el NID del remitente, y un campo de resultado que indica si acepta o no la solicitud. Cuando se determina si la solicitud es aceptable, el QoSC puede revisar lo siguiente:
	- Asegurar que el NID propuesto no aparece en el INL de QoSC.
	- Ninguno de los vecinos del QoSC está transmitiendo en la franja propuesta en la Región de Baliza.
- 10 El cronograma propuesto es aceptable. Por ejemplo, ninguno de los enlaces reservados QoSC propios se aceptará por el cronograma propuesto, y se mantiene en una duración mínima del Periodo de Contención entre todas las redes vecinas.

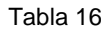

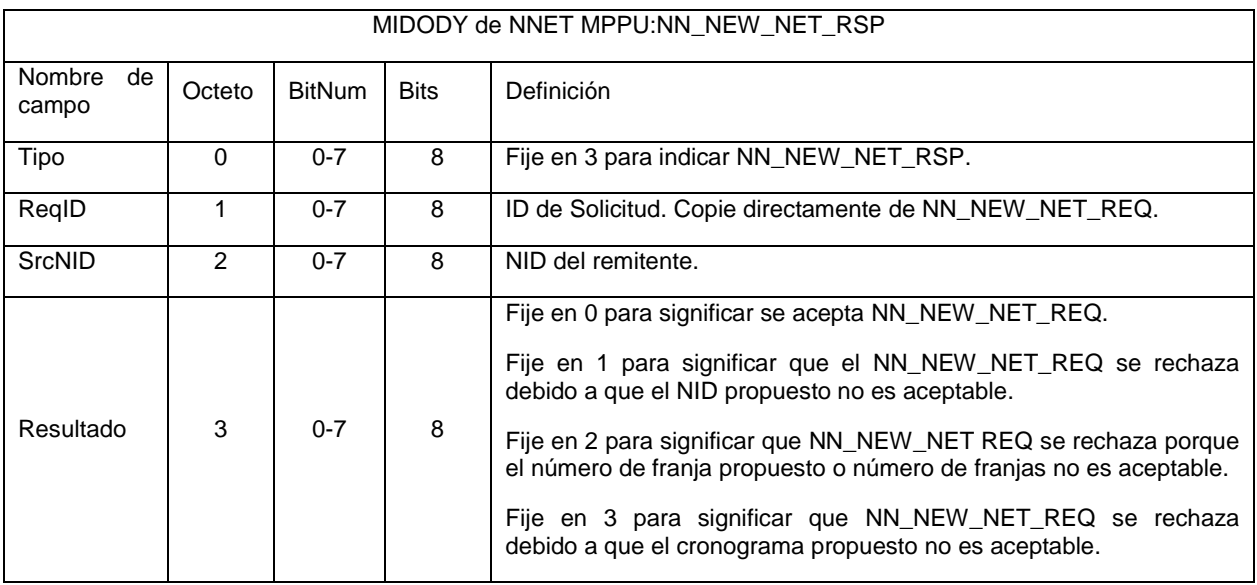

# NN\_NEW\_NET\_CFM

El mensaje NN\_NEW\_NET\_CFM puede ser enviado por el nuevo QoSC a todos sus QoSCs vecinos para confirmar 5 si la solicitud de configurar una nueva red es exitosa o cancelada. Este mensaje puede ser enviado después que el nuevo QoSC ha recibido todos los mensajes NN\_NEW\_NET\_RSPs de sus vecinos. En la Tabla 17 se muestra un mensaje NN\_NEW\_NET\_CFM de ejemplo.

Por ejemplo, uno de los QoSC vecinos puede haber rechazado la solicitud, aunque todos los otros QoSCs vecinos pueden haber aceptado la solicitud. En este caso, el nuevo QoSC puede enviar el mensaje NN\_NEW\_NET\_CFM a todos sus QoSCs vecinos para cancelar la solicitud.

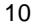

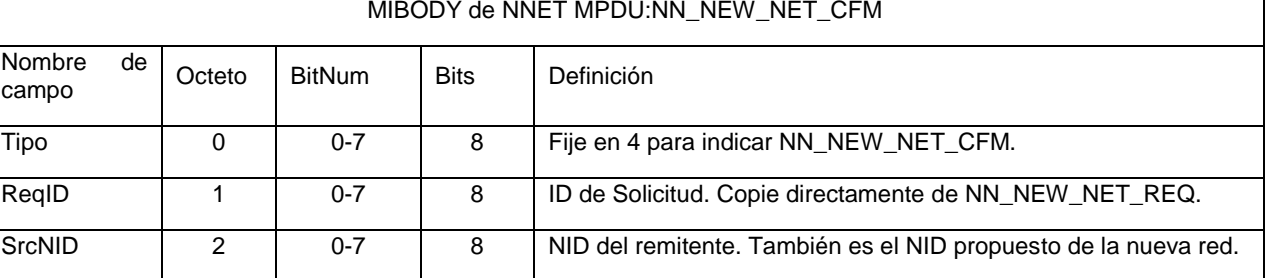

### Tabla 17

# (continuación)

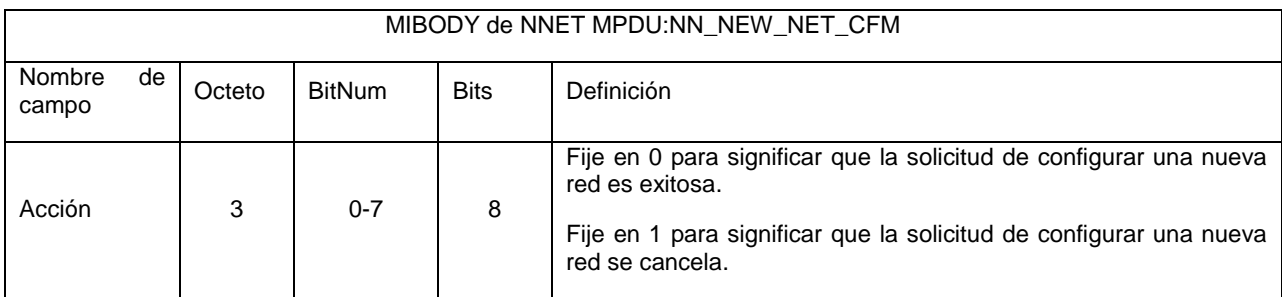

# NN\_ADD\_BW\_REQ

El mensaje NN\_ADD\_BW\_REQ se envía por una fuente QoSC a todos sus QoSCs vecinos para solicitar ancho de 5 banda adicional. El mensaje contiene los intervalos de tiempo propuestos utilizados por el QoSC fuente. Cada intervalo se puede especificar mediante un tiempo de inicio y una duración. El tiempo de inicio se puede medir desde el final de la Región de Baliza. El uso de cualquier intervalo de tiempo que no se especifique en el mensaje se puede dejar sin cambio. En la Tabla 18 se muestra un mensaje NN\_ADD\_BW\_REQ de ejemplo.

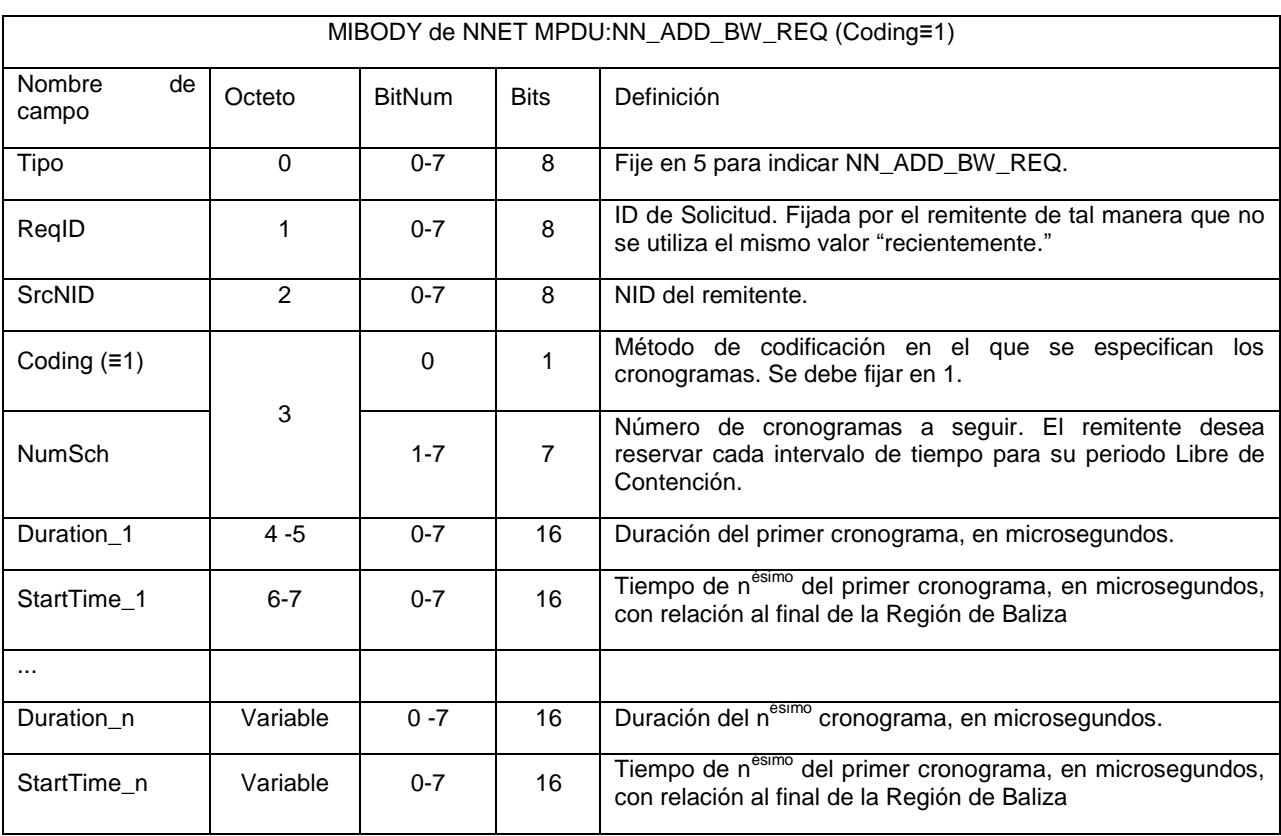

#### Tabla 18

# 10 NN\_ADD\_BW\_RSP

Cuando un QoSC recibe un mensaje NN\_ADD\_BW\_REQ, puede responderlo con el mensaje NN\_ADD\_BW\_RSP. El mensaje indica si acepta o no la solicitud de ancho de banda. Un mensaje NN\_ADD\_BW\_RSP de ejemplo se muestra en la Tabla 19.

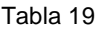

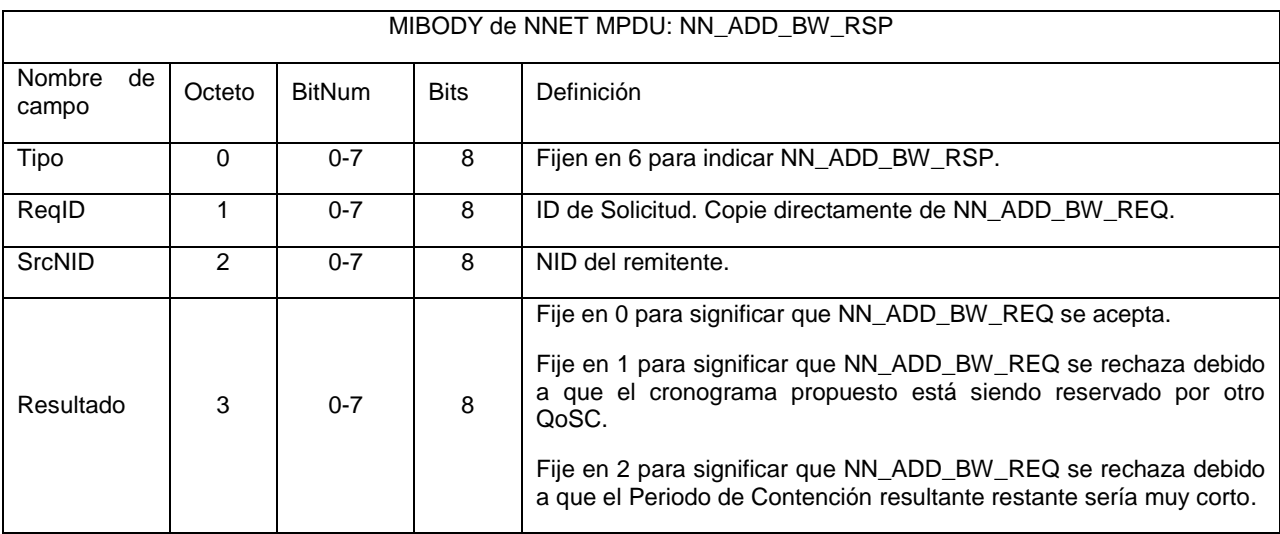

# NN\_ADD\_BW\_CFM

El mensaje NN\_ADD\_BW\_CFM es enviado por la fuente QoSC a todos sus QoSCs vecinos para confirmar si la 5 solicitud de ancho de banda es exitosa o cancelada. Este mensaje puede ser enviado después que el QoSC de fuente ha recibido todos los mensajes NN\_ADD\_BW\_RSP de sus vecinos. En la Tabla 20 se muestra un mensaje NN\_ADD\_BW\_CFM de ejemplo.

#### Tabla 20

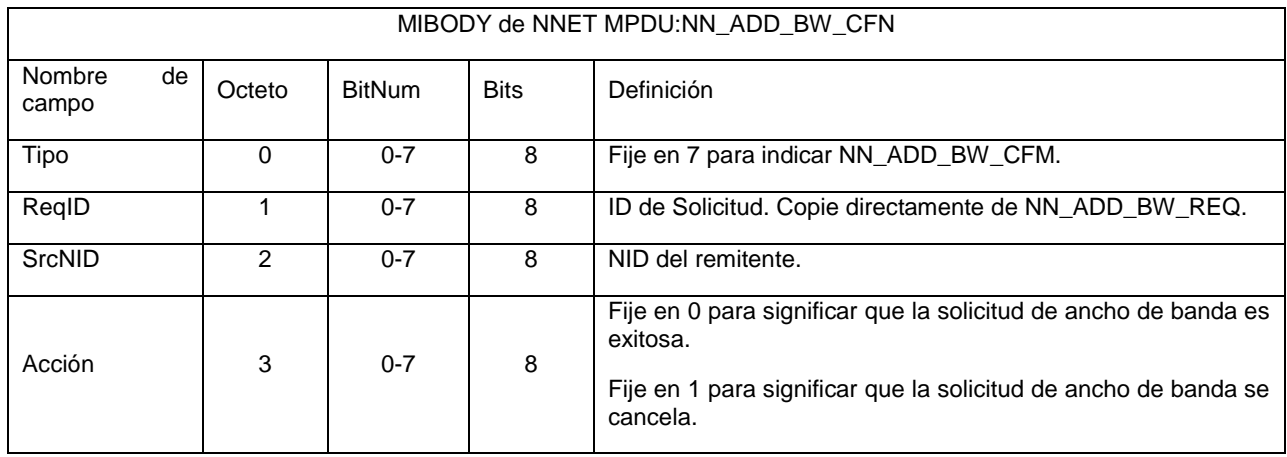

### 10 NN\_REL\_BW\_IND

El mensaje NN\_REL\_BW\_ND es enviado por un QoSC para liberar parte de todo su periodo Libre de Contención. El mensaje contiene los intervalos de tiempo que están siendo liberados. El uso de cualquier intervalo de tiempo que no se especifique en el mensaje se pede quedar sin cambio. En algunas realizaciones, no se requiere mensaje de respuesta. en la Tabla 21 se muestra un mensaje NN\_REL\_ BW\_IND de ejemplo.

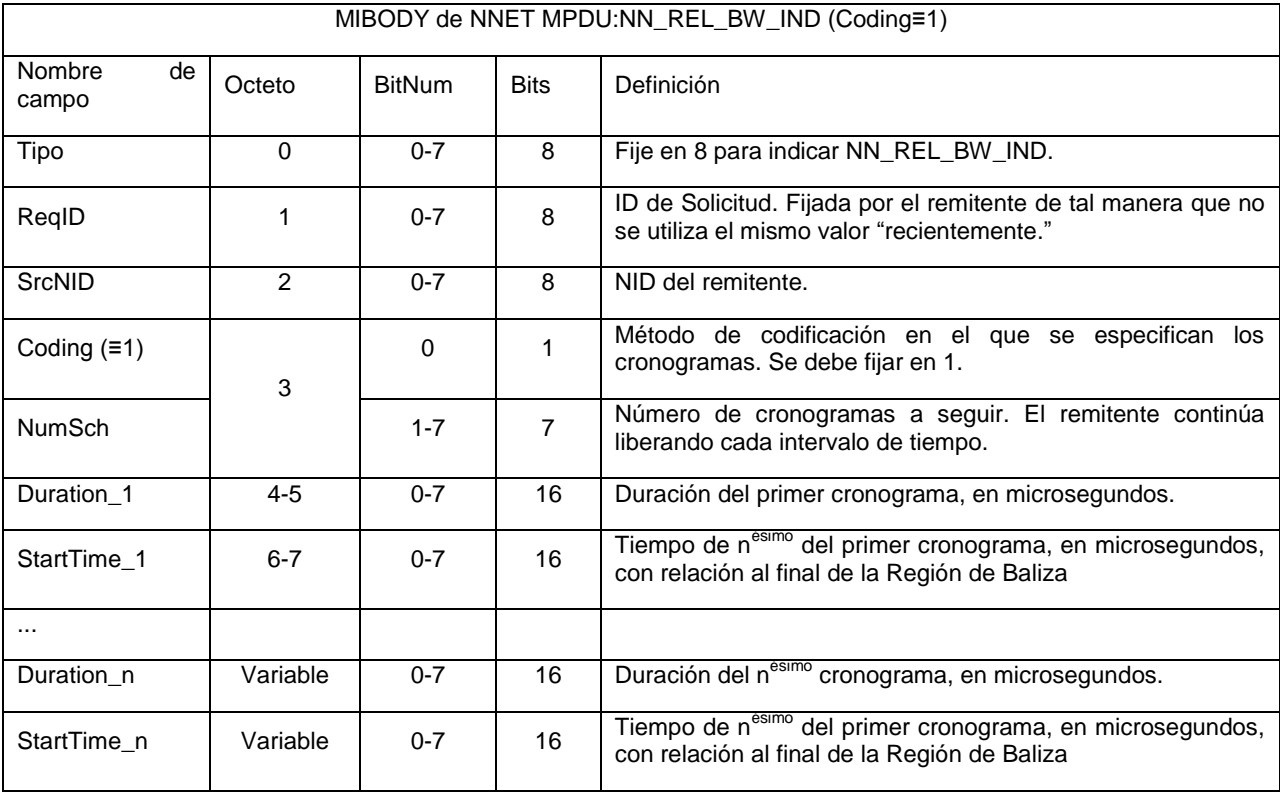

# Tabla 21

# NN\_REL\_NET\_IND

Un mensaje NN\_REL\_NET\_IND es enviado por un QoSC para liberar todo su periodo Libre de Contención y apagar su red. No se requiere mensaje de respuesta. en la Tabla 22 se muestra un mensaje NN\_REL\_NET\_IND de 5 ejemplo.

# Tabla 22

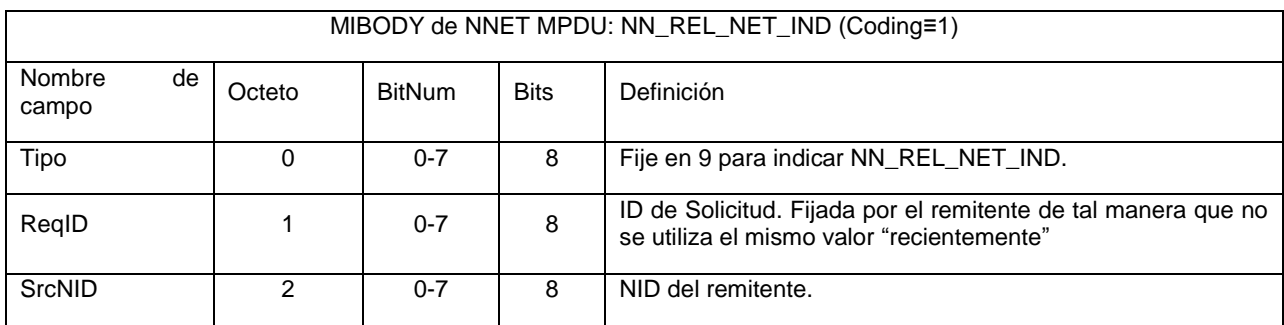

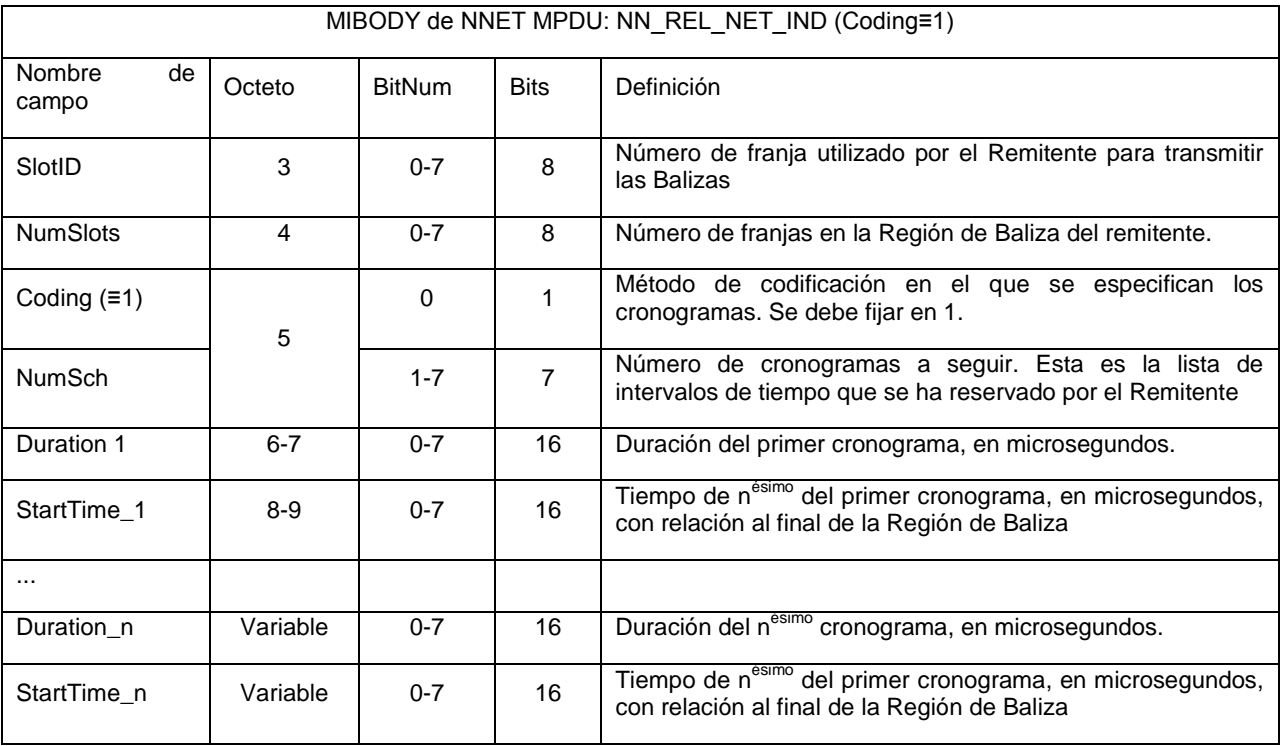

### (continuación)

### Redes Proxy y Descubrimiento

Para soportar el descubrimiento de dispositivos, periódicamente se puede enviar un mensaje de Baliza de 5 Descubrimiento o mensaje de Descubrimiento. Las realizaciones de la presente invención pueden enviar un mensaje de Descubrimiento (DISCOVER PDU) durante el periodo Libre de Contención de una red.

En realizaciones alternas, es decir enviando una Baliza de Descubrimiento, se puede requerir la coordinación entre los QoSCs vecinos para programar una franja en la Región de Baliza para la Baliza de Descubrimiento. Este método puede ser más eficiente comparado con enviar simplemente el DISCOVER PDU en el periodo Libre de Contención.

10 Cambiar la Duración de la Región de Baliza

Los mensajes también requieren que cambien los parámetros de la red, por ejemplo cambie el NID, el número de franja en donde se transmite la Baliza, o el número de franjas en la Región de Baliza.

Los términos y expresiones que se han empleado en la anterior especificación se utilizan allí en términos de descripción y no de limitación, y no hay intención en el uso de dichos términos y expresiones de excluir 15 equivalencias de las características mostradas y descritas o porciones de las mismas, se reconoce que el alcance de la invención se define y limita solo por las reivindicaciones que siguen.

### **REIVINDICACIONES**

1. Un método para coordinación distribuida de múltiples redes inalámbricas que interfieren, dicho método comprende:

a) establecer una primera autoridad que controla la red (12) para una primera red que interfiere (10);

5 b) establecer una segunda autoridad que controla la red (22) para una segunda red que interfiere,

c) recibir un mensaje de baliza en dicha segunda autoridad que controla la red desde dicha autoridad que controla la red

d) solicitar, a través de dicha segunda autoridad que controla la red, una primer lista de red que interfiere para dicha primera red;

10 e) recibir, en dicha segunda autoridad que controla la red, dicha primera lista de red que interfiere;

f) establecer un cronograma de transmisión para dicha primera y segunda redes para reducir pérdidas de transmisión relacionadas con la interferencia.

2. Un método como se describe en la reivindicación 1 en donde dicho establecimiento de un cronograma de transmisión comprende enviar una solicitud de agregar ancho de banda desde dicha segunda autoridad que controla 15 la red a dicha primera autoridad que controla la red.

3. Un método como se describe en la reivindicación 1 en donde dicho establecimiento de un cronograma de transmisión comprende enviar una nueva solicitud de red desde dicha segunda autoridad que controla la red a dicha primera autoridad que controla la red.

- 4. Un método como se describe en la reivindicación 1 en donde dicho establecimiento de un cronograma de 20 transmisión comprende enviar una solicitud de agregar ancho de banda desde dicha segunda autoridad que controla la red a dicha primera autoridad que controla la red, enviar una respuesta de agregar ancho de banda desde dicha primera autoridad que controla la red a dicha segunda autoridad que controla la red y enviar una confirmación de agregar ancho de banda desde dicha segunda autoridad que controla la red a dicha primera autoridad que controla la red.
- 25 5. Un método como se describe en la reivindicación 1 en donde dicho establecimiento de un cronograma de transmisión comprende enviar una nueva solicitud de red desde dicha segunda autoridad que controla la red a dicha primera autoridad que controla la red, enviar una nueva respuesta de red desde dicha primera autoridad que controla la red a dicha segunda autoridad que controla la red y enviar una nueva confirmación de red desde dicha segunda autoridad que controla la red a dicha primera autoridad que controla la red.
- 30 6. Un método para coordinación de red inalámbrica que permite simultáneamente el uso del ancho de banda mediante dispositivos que no interfieren, dicho método comprende:

a) establecer una primer autoridad de control que controla el acceso a un medio de comunicación para un primer dispositivo de comunicación, creando por lo tanto un primer conjunto de estación base (10, A);

b) establecer una segunda autoridad de control que controla el acceso a dicho medio de comunicación para un 35 segundo dispositivo de comunicación creando por lo tanto un segundo conjunto de estación base (B);

c) establecer una tercera autoridad de control que controla el acceso a dicho medio de comunicación para un tercer dispositivo de comunicación creando por lo tanto un tercer conjunto de estación base (C);

d) en donde dicho primer conjunto de estación base interfiere con dicho segundo conjunto de estación base y dicho tercer conjunto de estación base interfiere con dicho segundo conjunto de estación base, pero dicho primer conjunto 40 de estación base no interfiere dicho tercer conjunto de estación base;

e) establecer un cronograma para uso de dicho medio de comunicación, dicho cronograma comprende intervalos (74-78) en donde dicho primer conjunto de estación base y dicho tercer conjunto de estación base pueden utilizar dicho medio de comunicación al mismo tiempo, pero dicho segundo conjunto de estación base está privado de utilizar dicho medio de comunicación durante dichos intervalos.

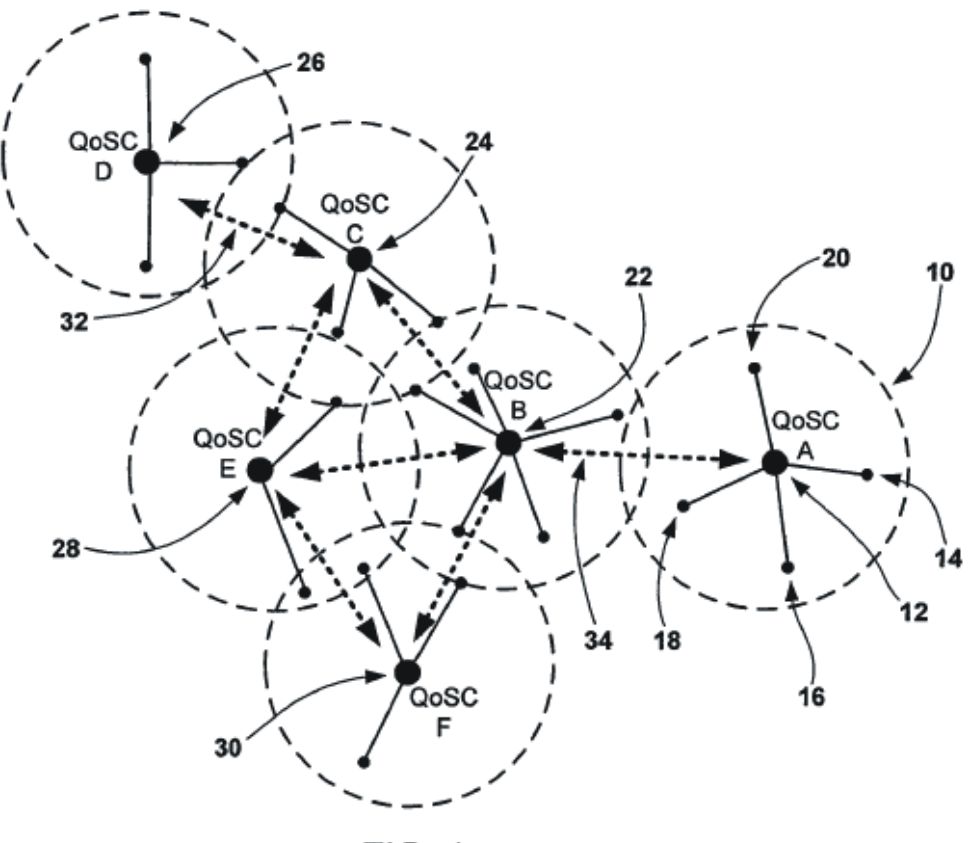

**FIG. 1** 

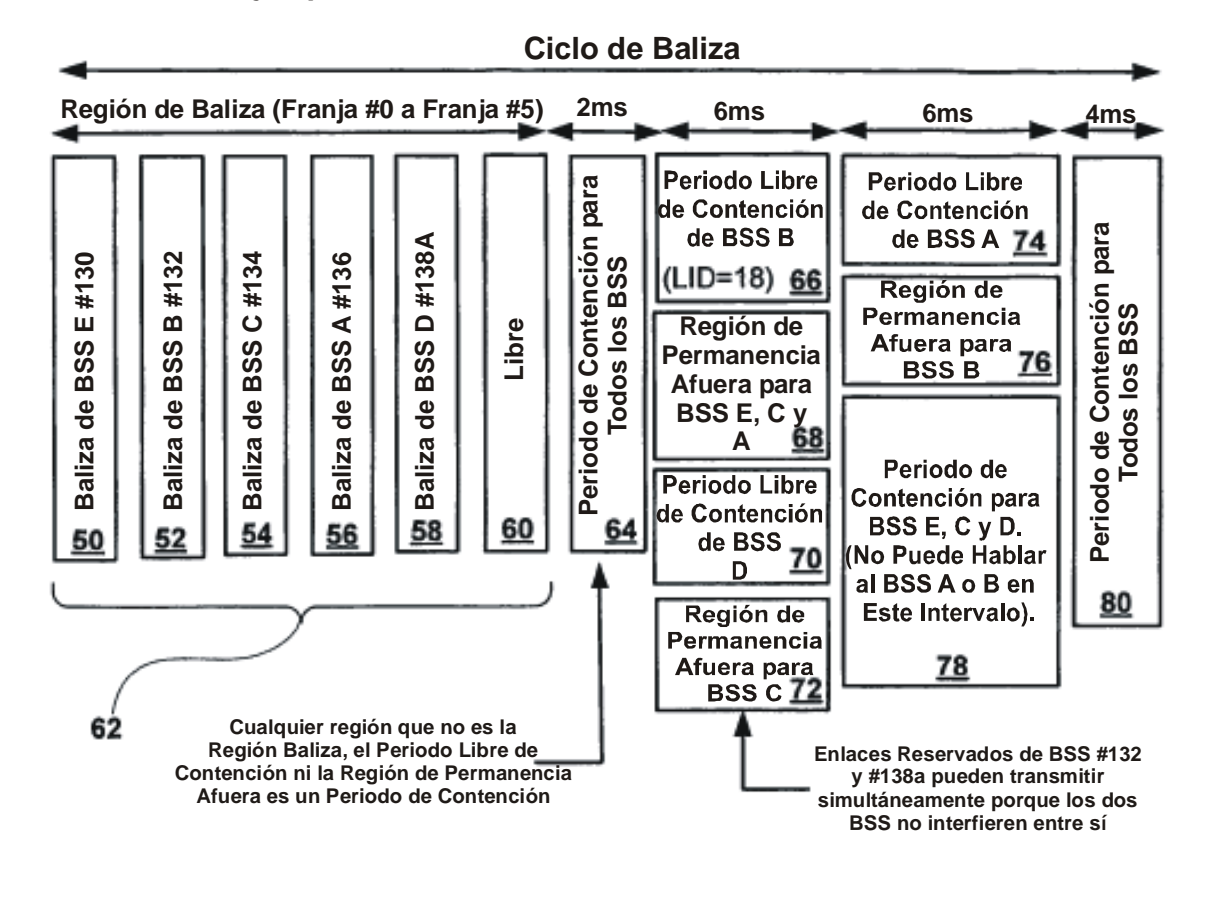

# **Ejemplo de Trama TDMA de Escenario de Red de Muestra 1**

| Cronogramas dentro de la Baliza E, | $ID = 255:$  | $ID=0$ :    | $ID = 255$ :         |             |
|------------------------------------|--------------|-------------|----------------------|-------------|
| #130:                              | $Dur = 2ms$  | $Dur = 6ms$ | $Dur = 6 + 4 = 10ms$ |             |
| Cronogramas dentro de la Baliza B, | $ID = 255$ : | $ID = 18:$  | $ID=0$ :             | $ID = 255$  |
| #132:                              | $Dur = 2ms$  | $Dur = 6ms$ | $Dur = 6ms$          | $Dur = 4ms$ |

**FIG. 2** 

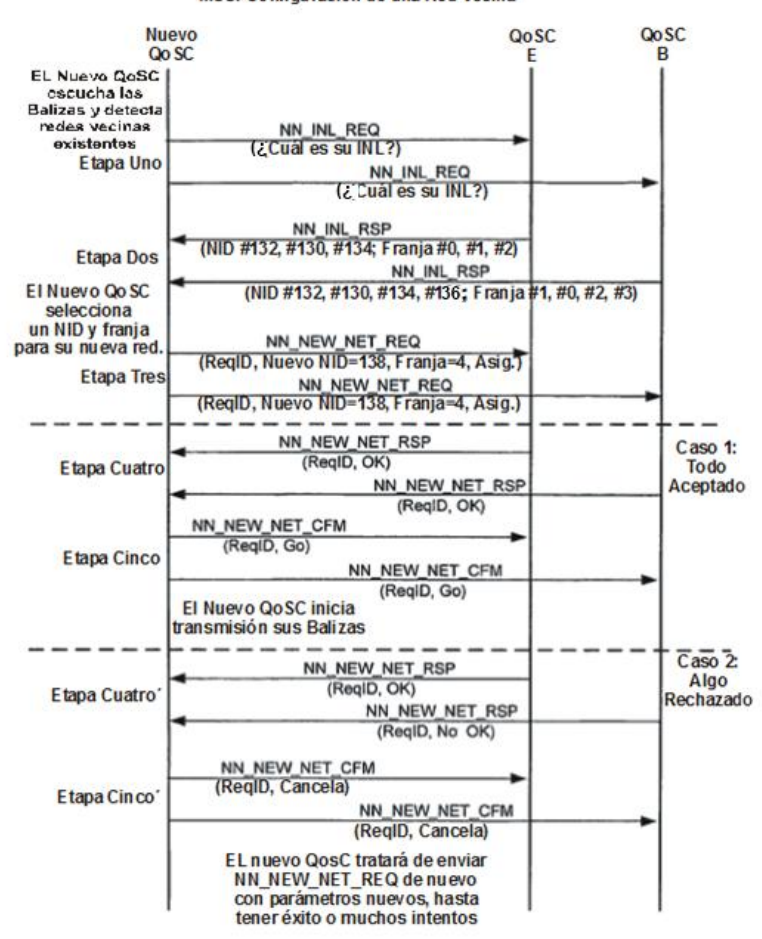

MSC: Configuración de una Red Vecina

**FIG. 3** 

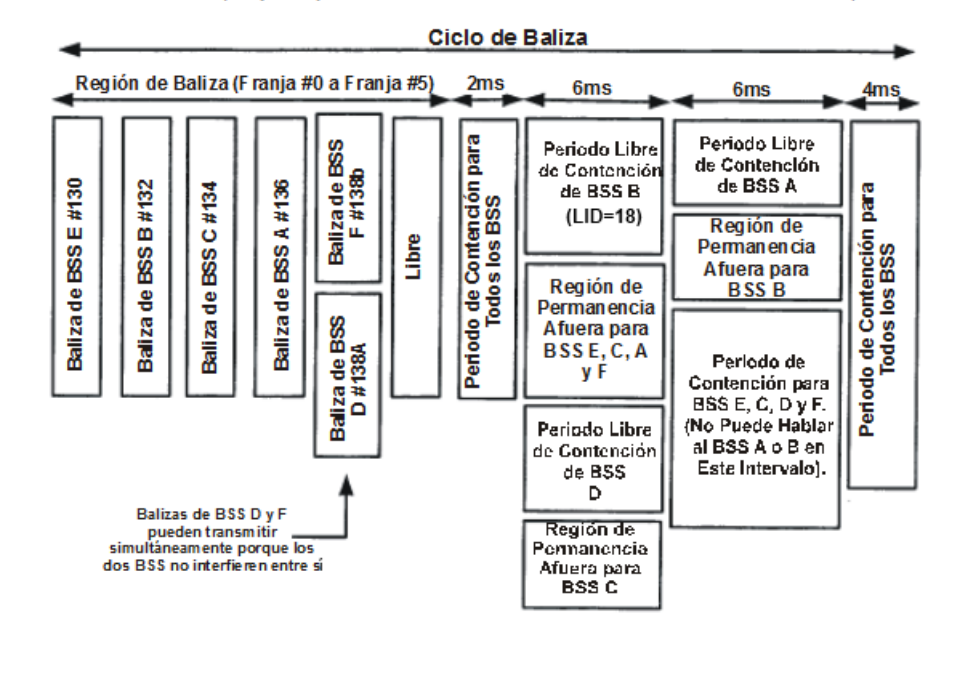

Ejemplo de Trama TDMA de Escenario de Red de Muestra 1<br>(después que el nuevo QoSC se ha unido al sistema como BSS #138b)

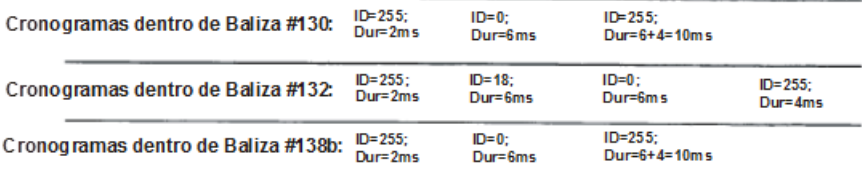

FIG. 4

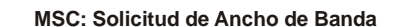

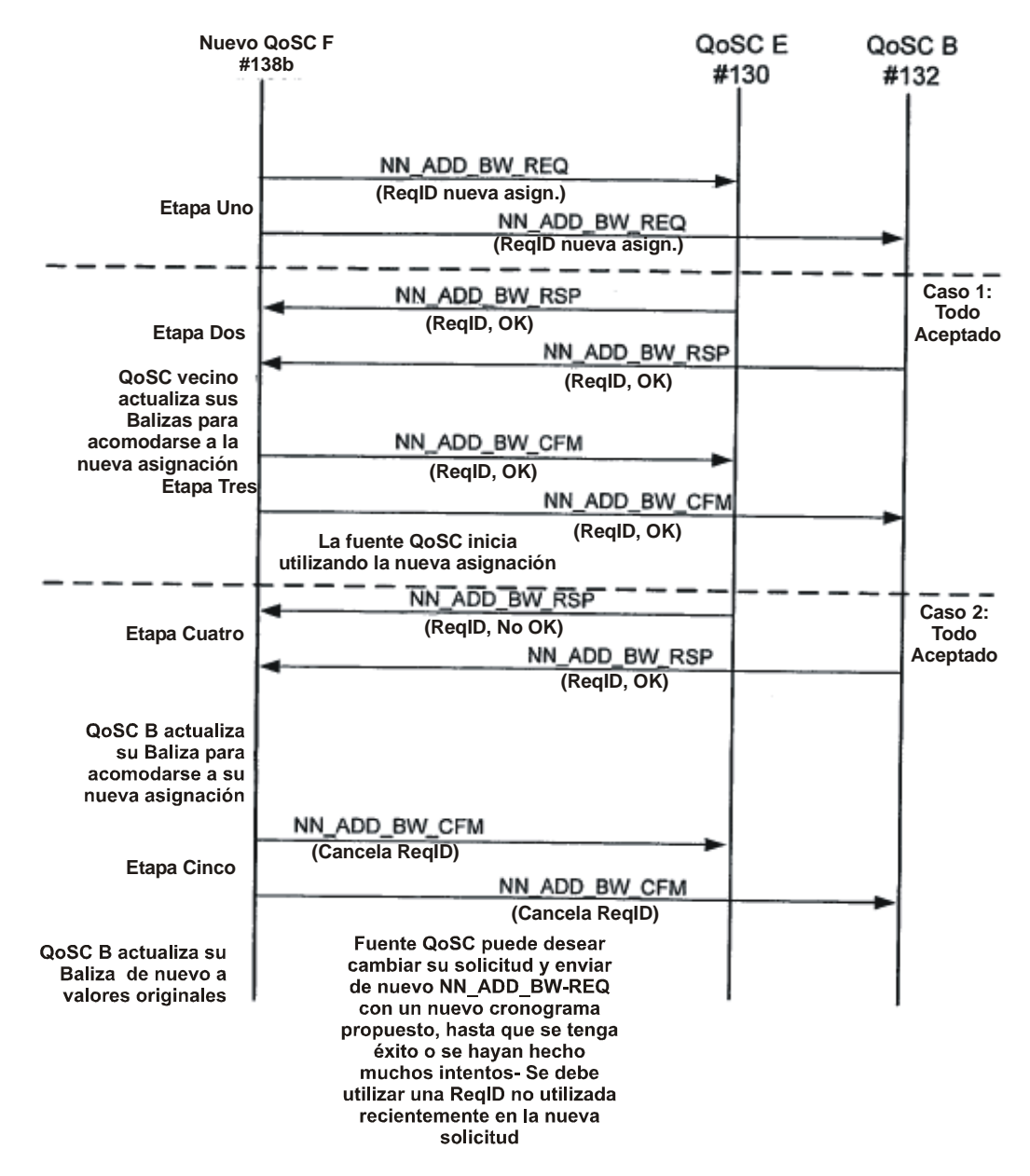

**FIG. 5** 

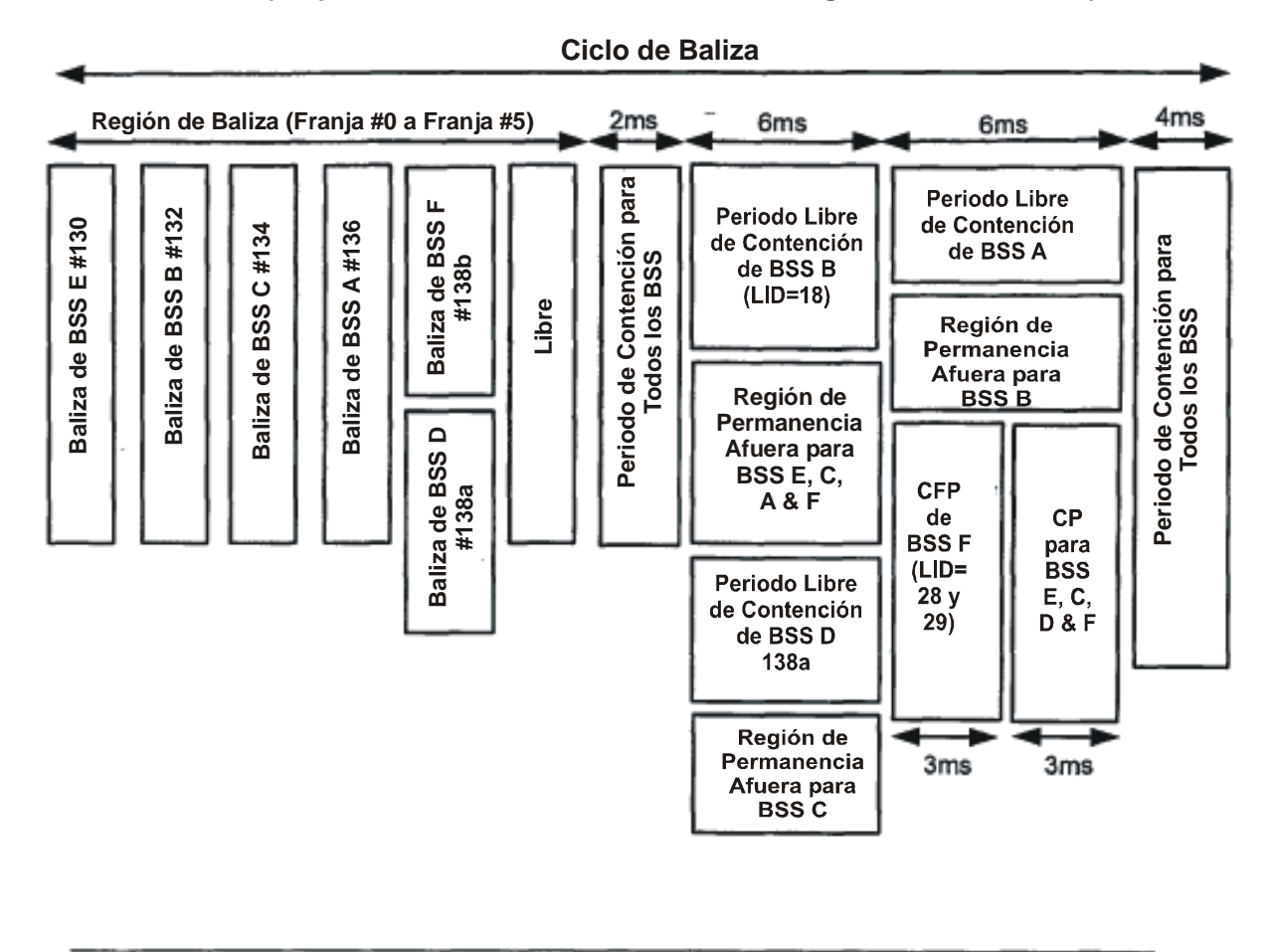

# **Ejemplo de Trama TDMA de Escenario de Red de Muestra 1 (después de QoSC nuevo F, # 138b se ha otorgado ancho de banda)**

| Cronogramas dentro de la Baliza E, ID=255;<br>#130: |                                                      | Dur=2ms                     | $ID=0$ :<br>Dur=6ms        | ID=255;<br>Dur=3+4=7ms |           |                                                 |
|-----------------------------------------------------|------------------------------------------------------|-----------------------------|----------------------------|------------------------|-----------|-------------------------------------------------|
|                                                     | Cronogramas dentro de la Baliza B,<br>#132:          | $ID = 255$ :<br>$Dur = 2ms$ | $ID = 18$ :<br>$Dur = 6ms$ | $ID=0$ :<br>Dur=6ms    |           | ID=255;<br>Dur=4ms                              |
|                                                     | Cronogramas dentro de la Baliza F, ID=255:<br>#138b: | $Dur = 2ms$                 | $ID=0$ :<br>Dur=6ms        | $ID = 28:$             | $ID=29$ : | $ID = 255$ :<br>Dur=1.5ms Dur=1.5ms Dur=3+4=7ms |

**FIG. 6** 

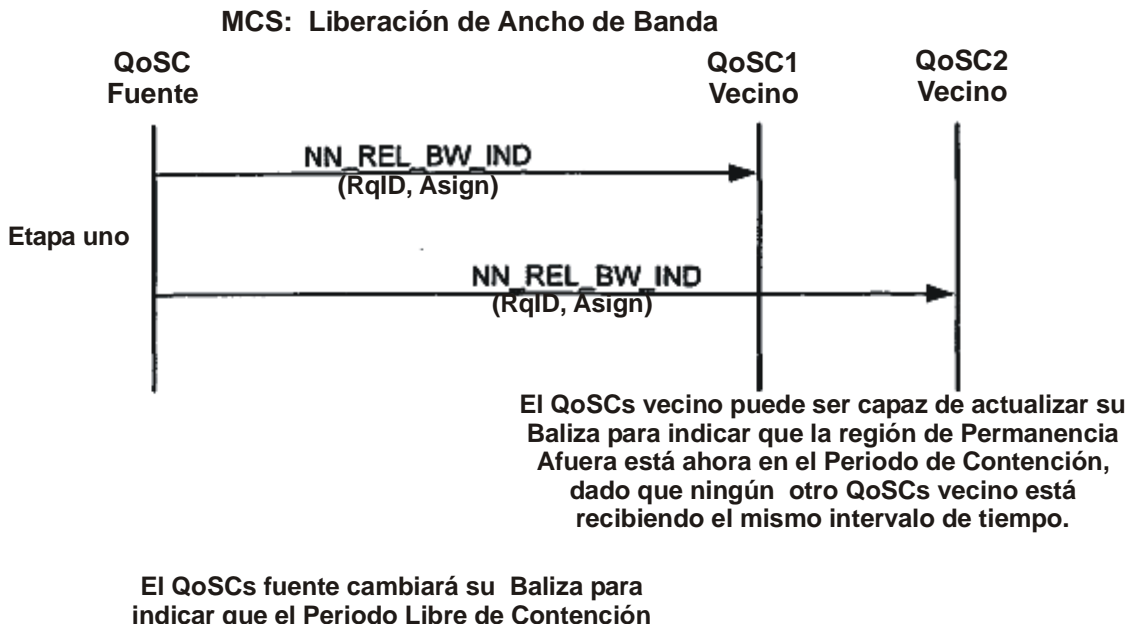

**es ahora un nuevo Periodo de Contención.**

 $FIG. 7$ 

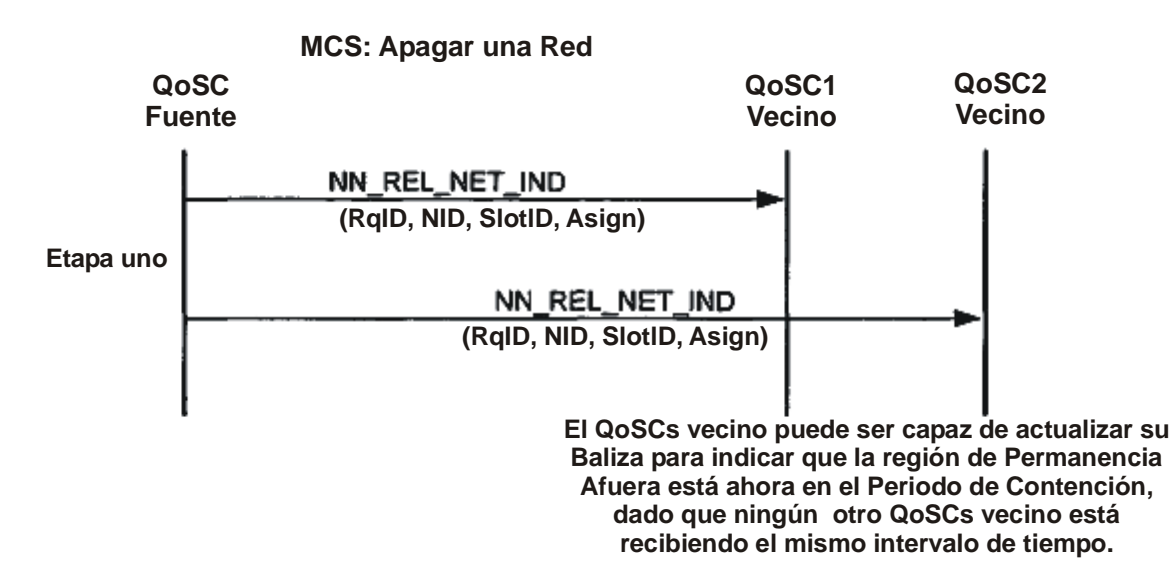

**FIG. 8**